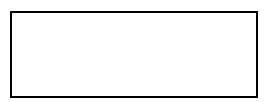

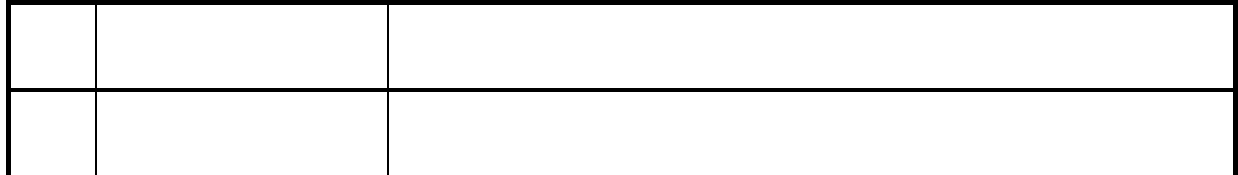

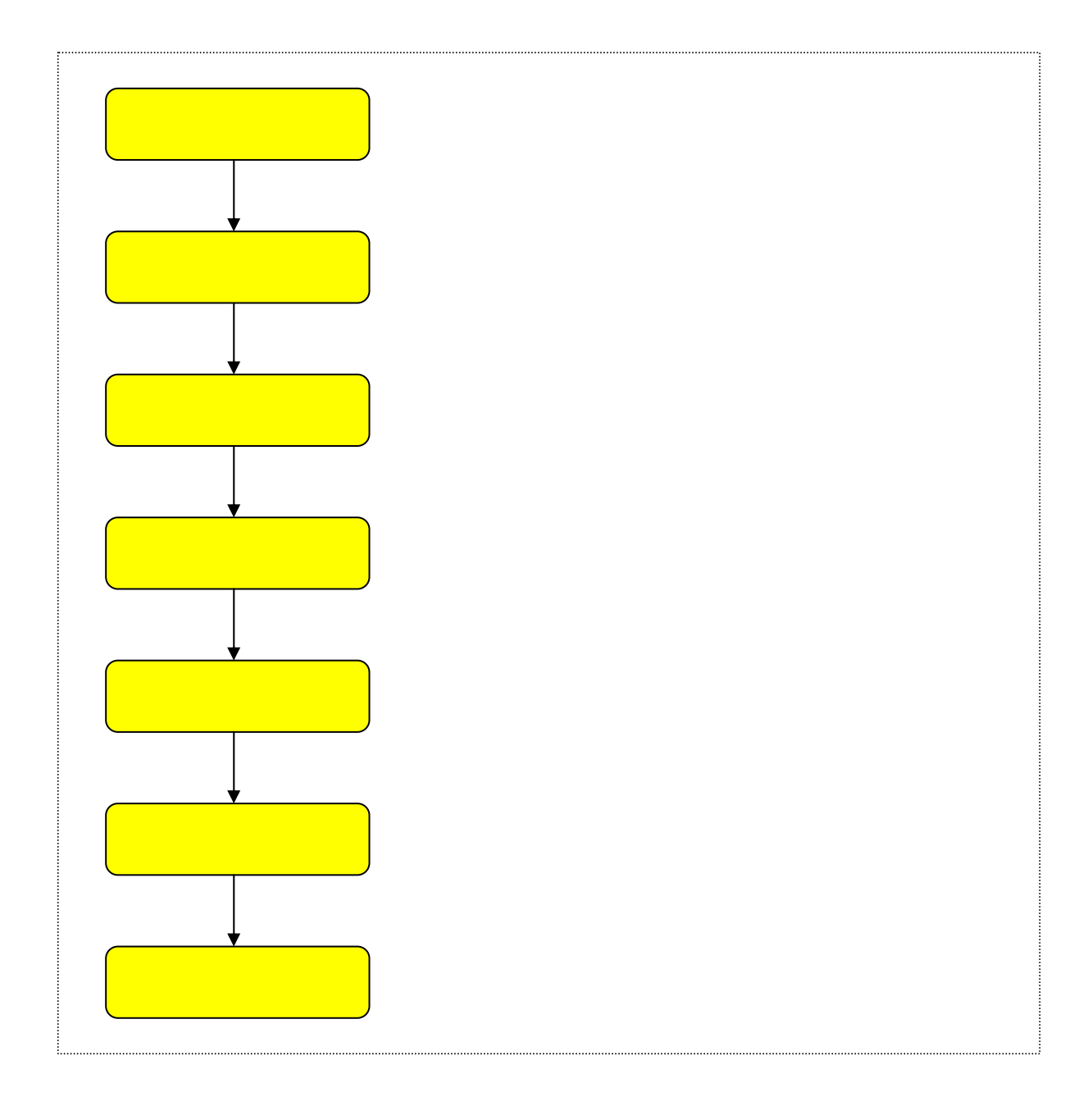

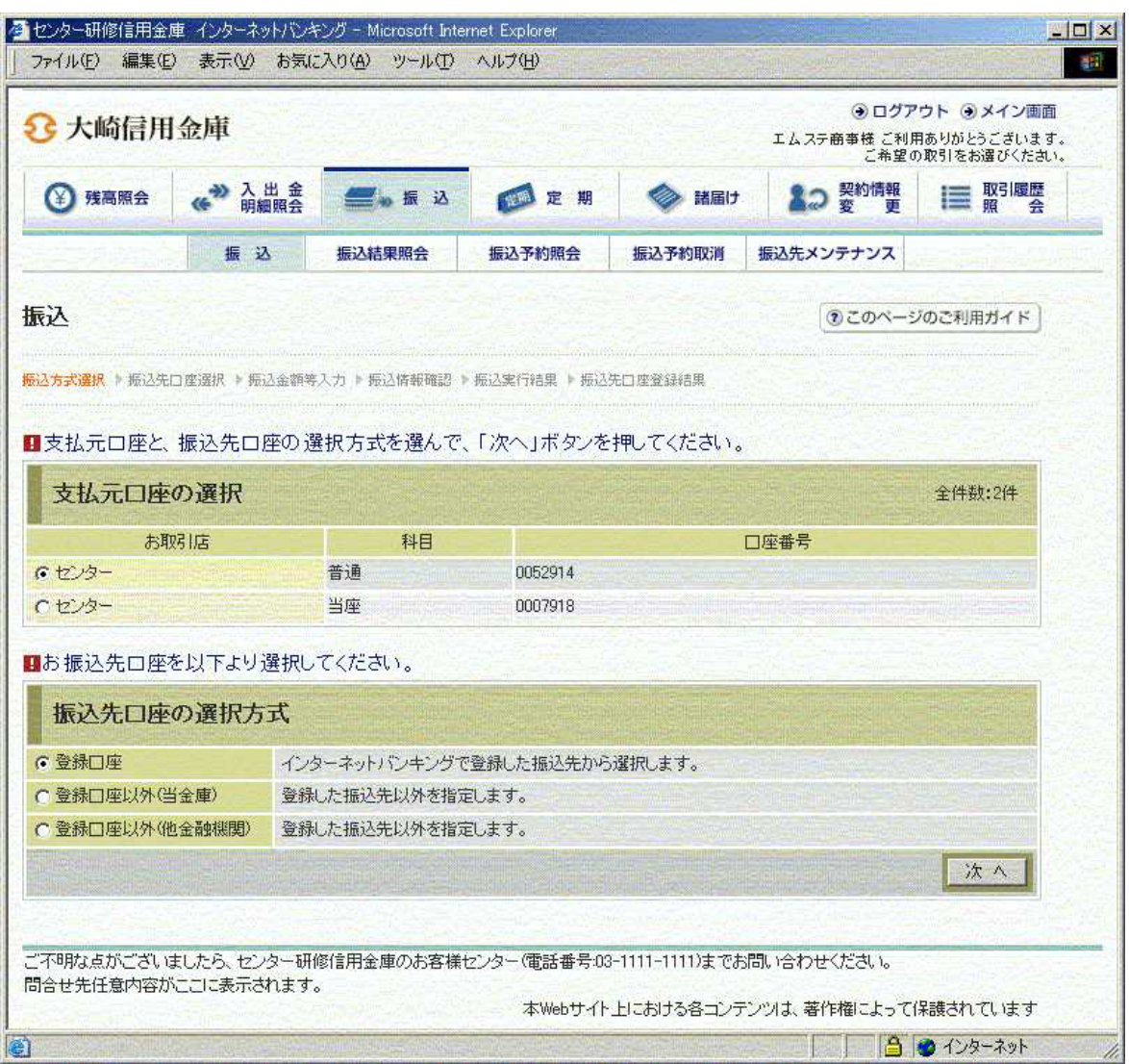

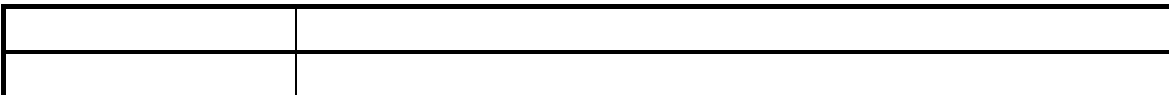

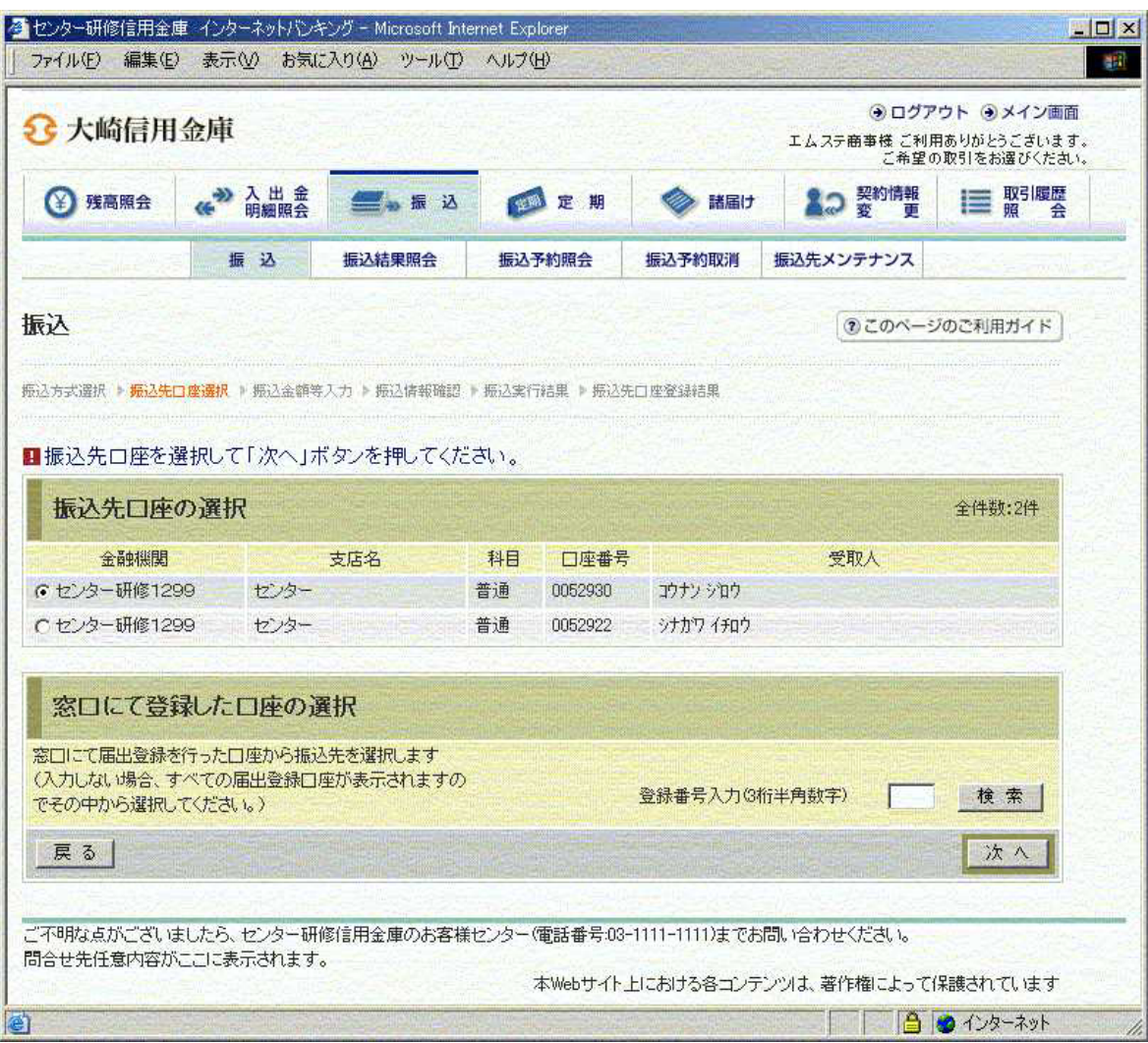

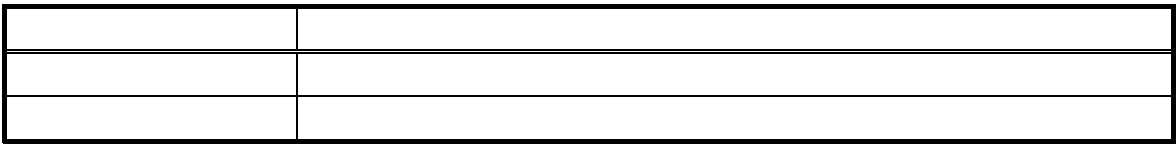

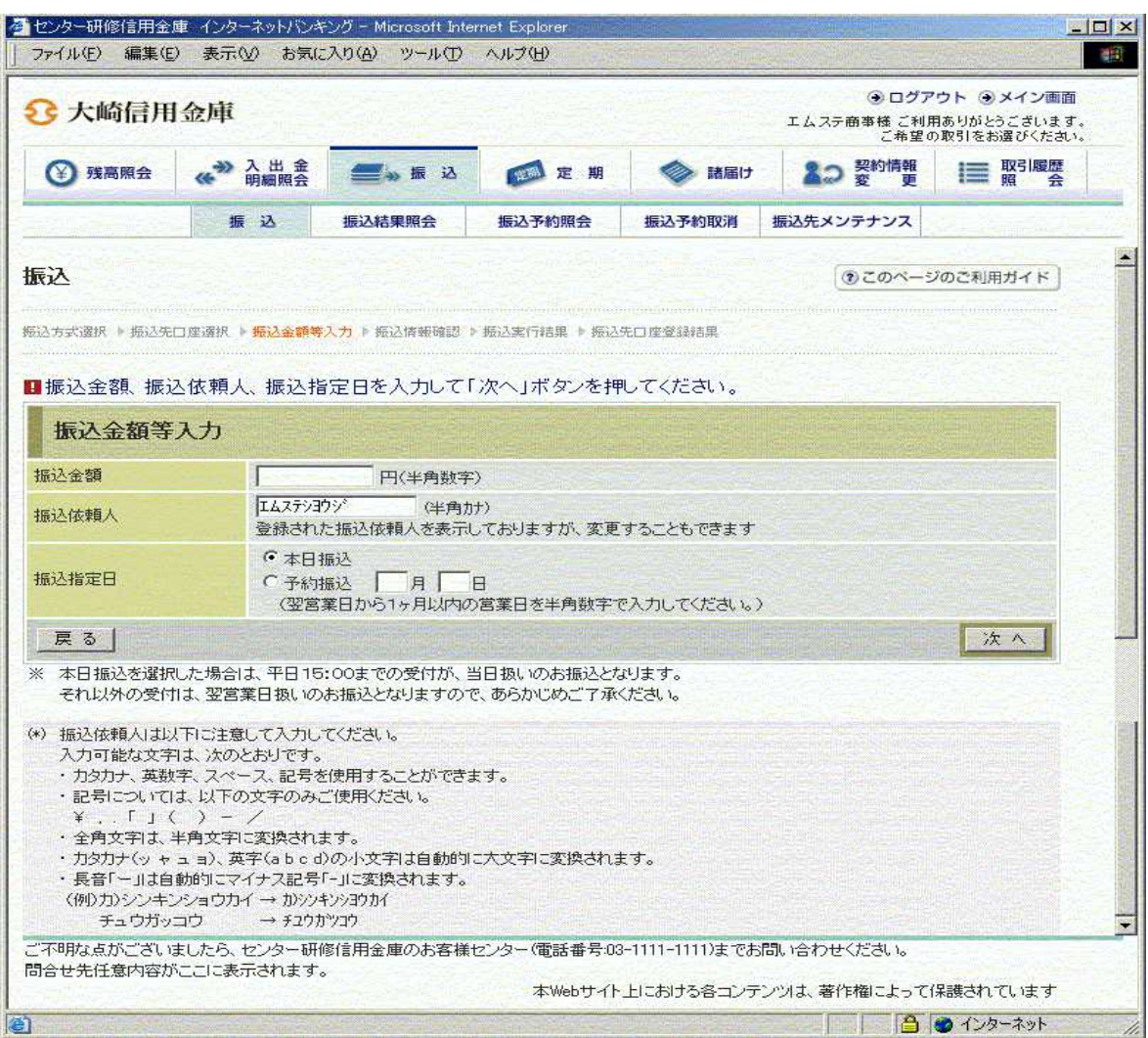

 $\bf 1$ 

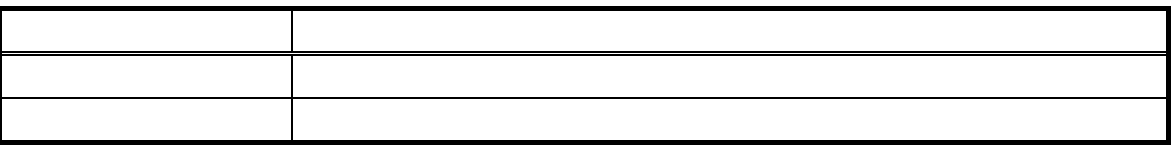

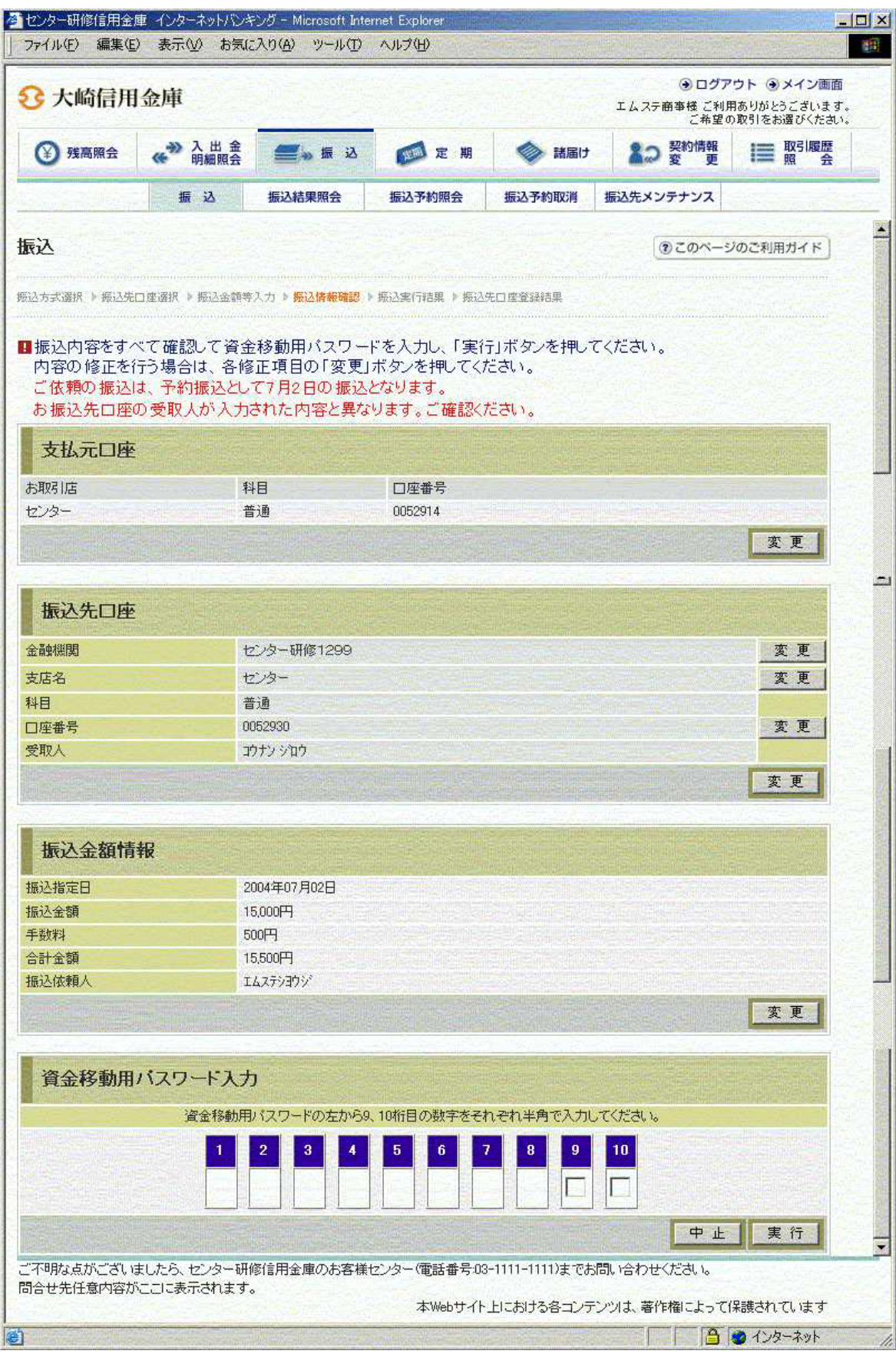

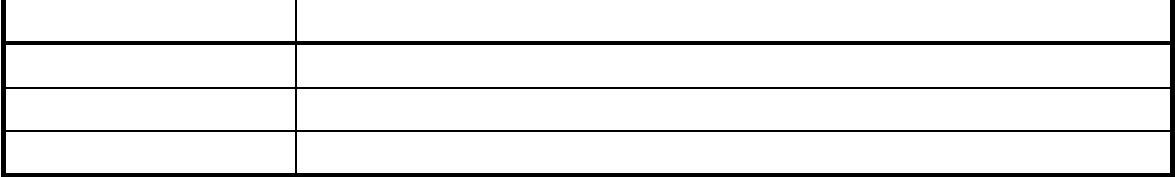

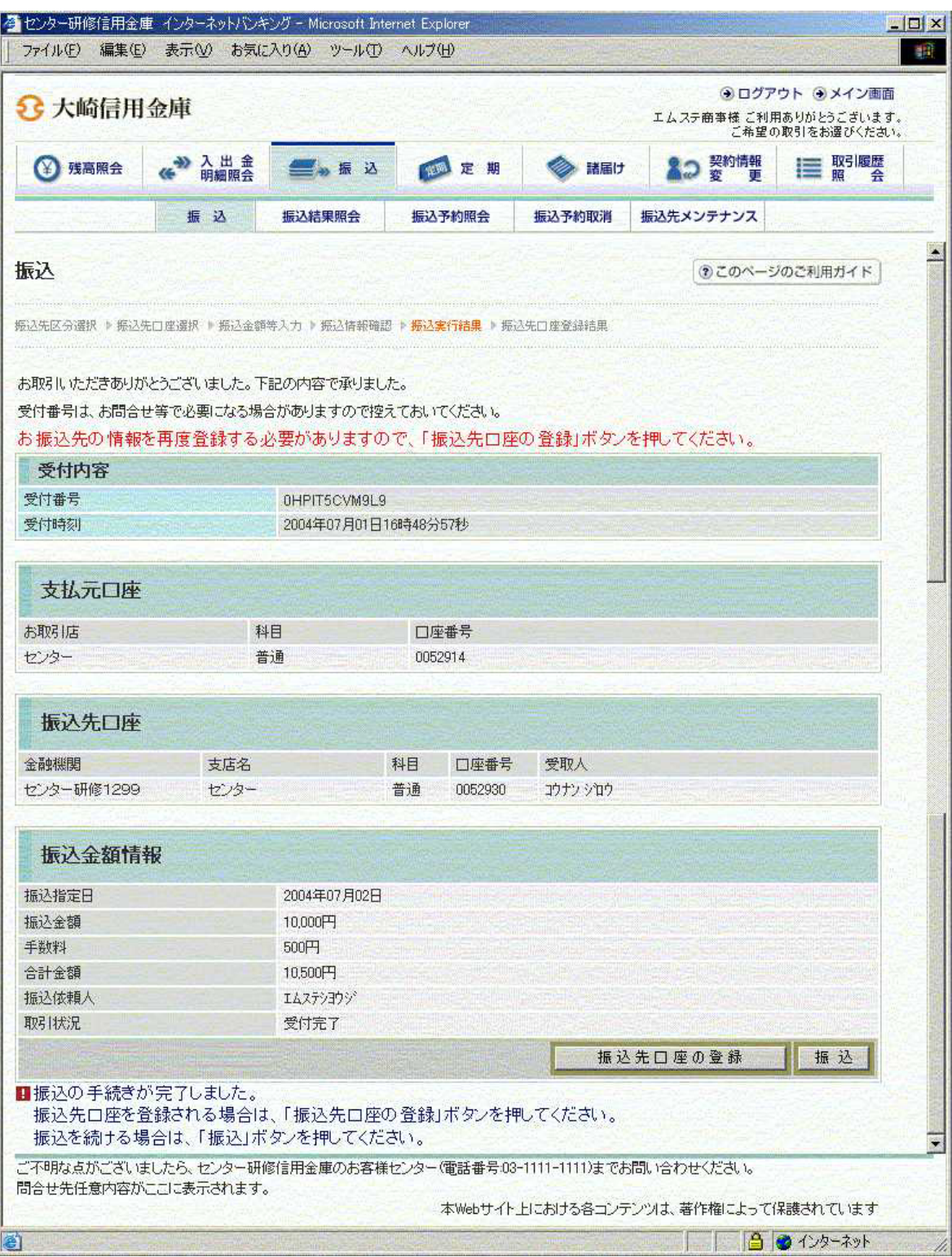

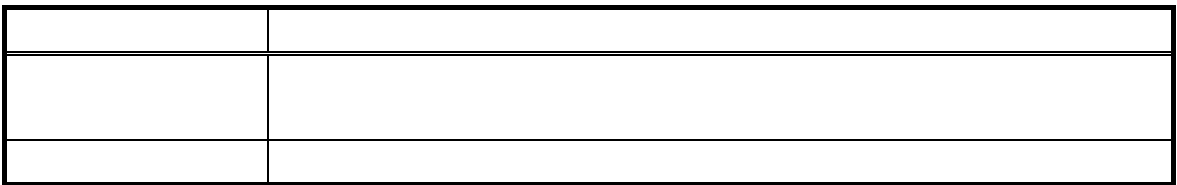

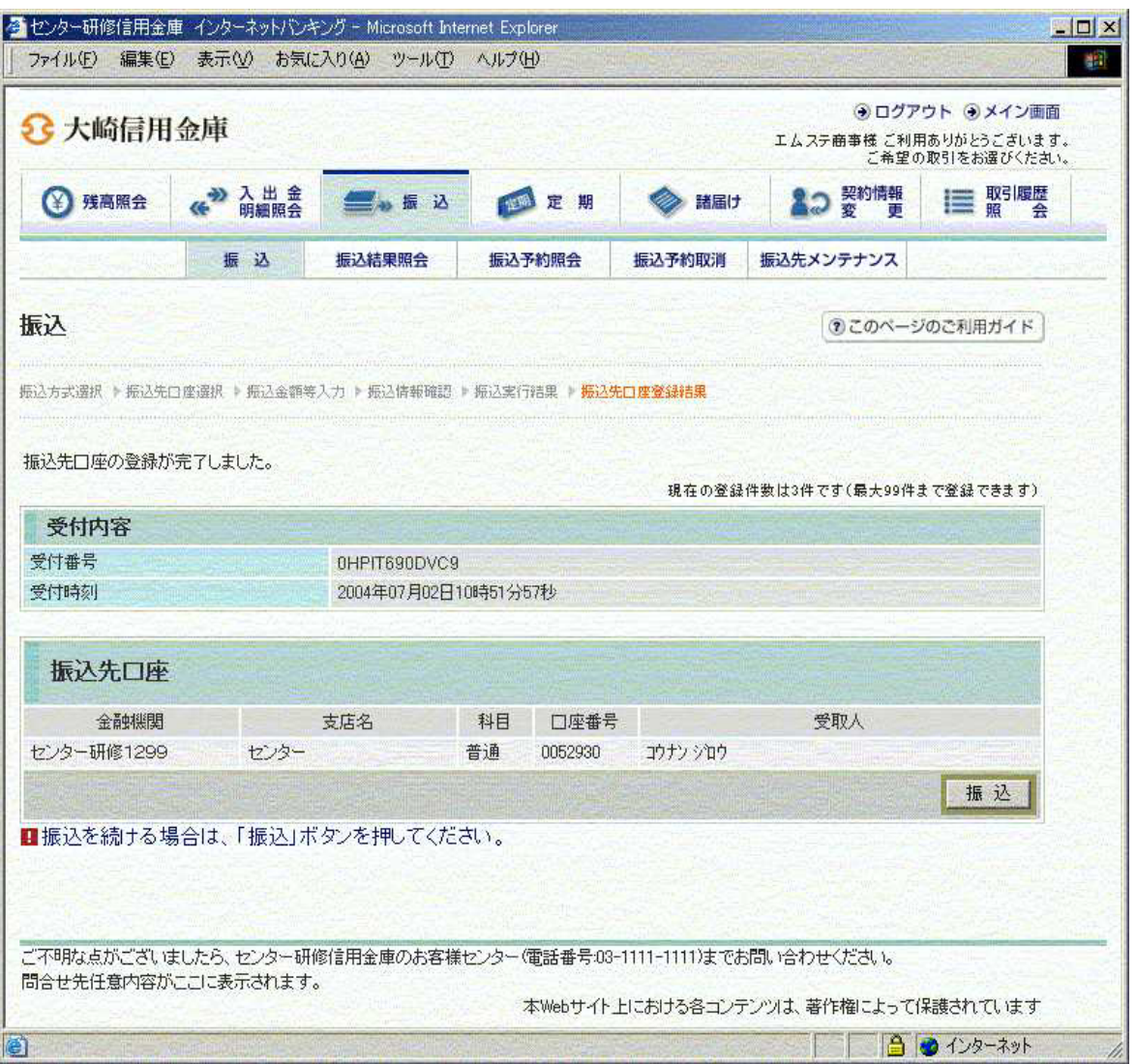

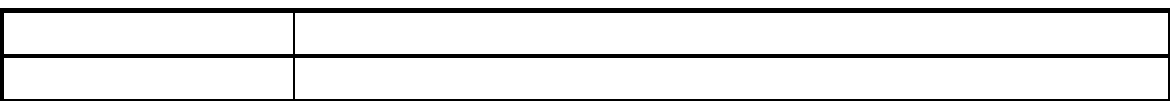

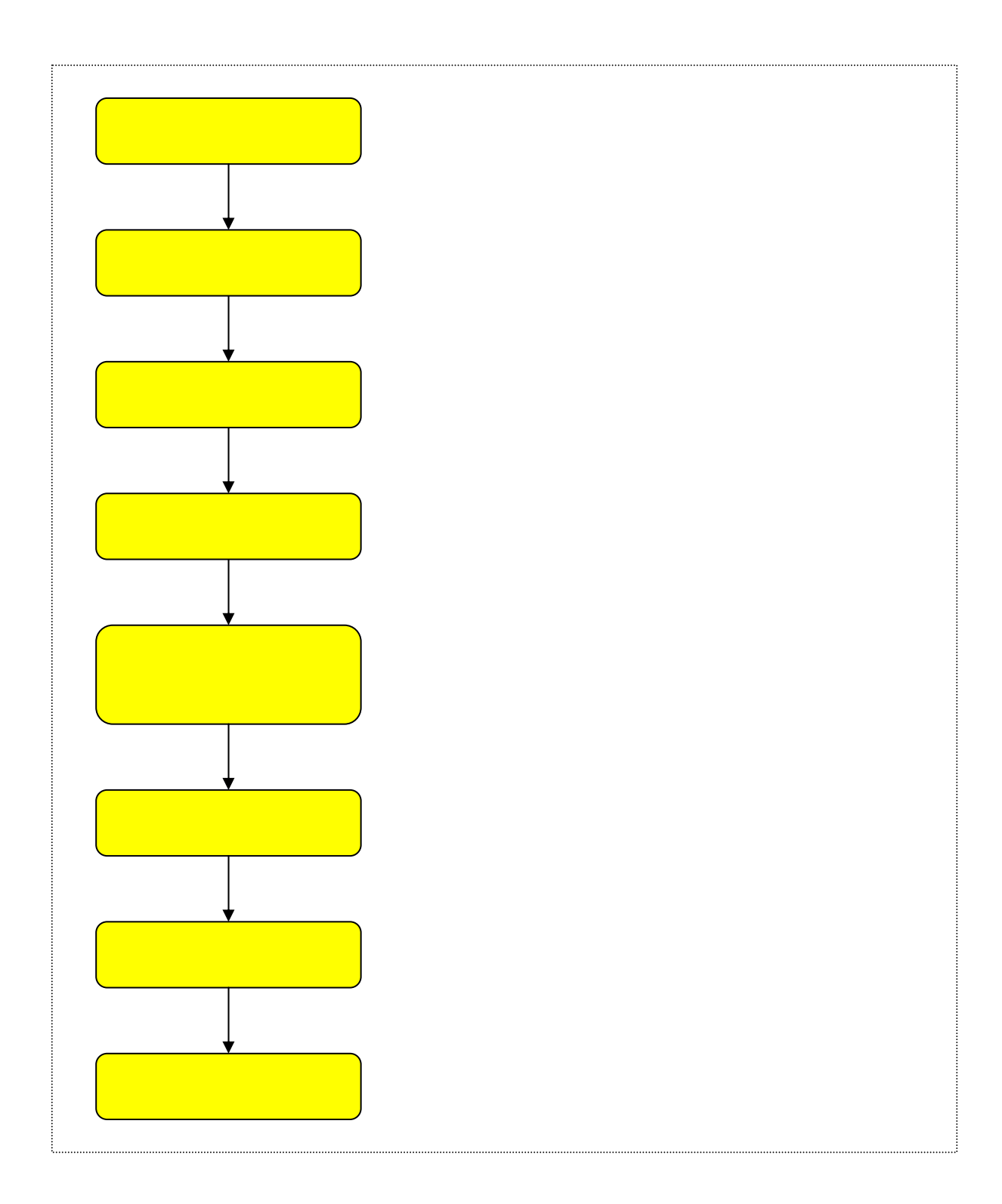

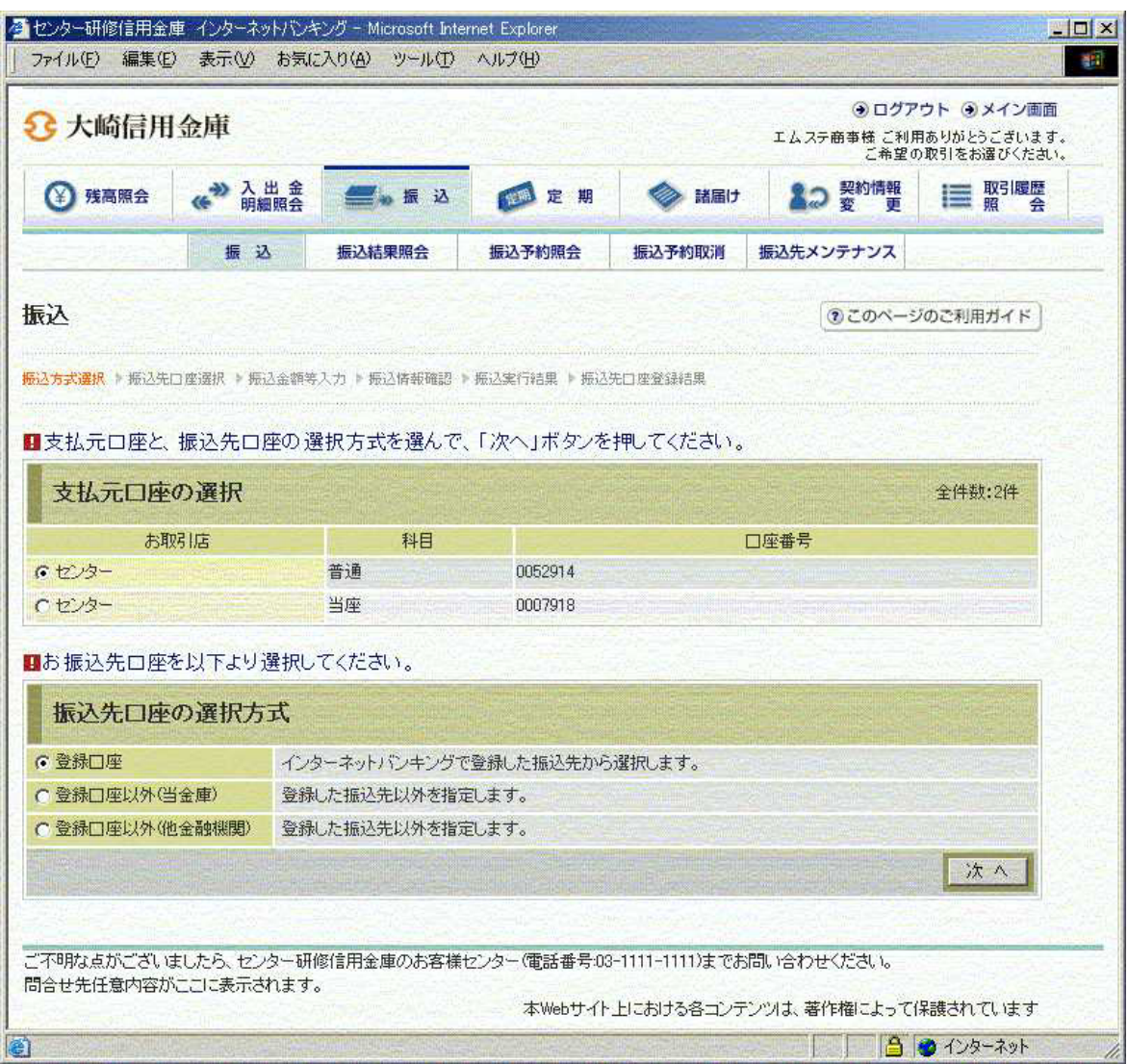

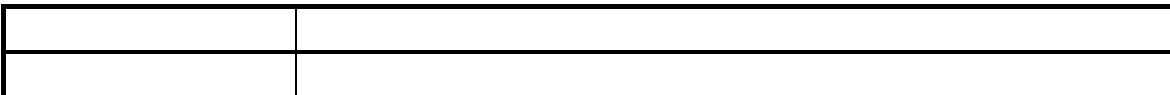

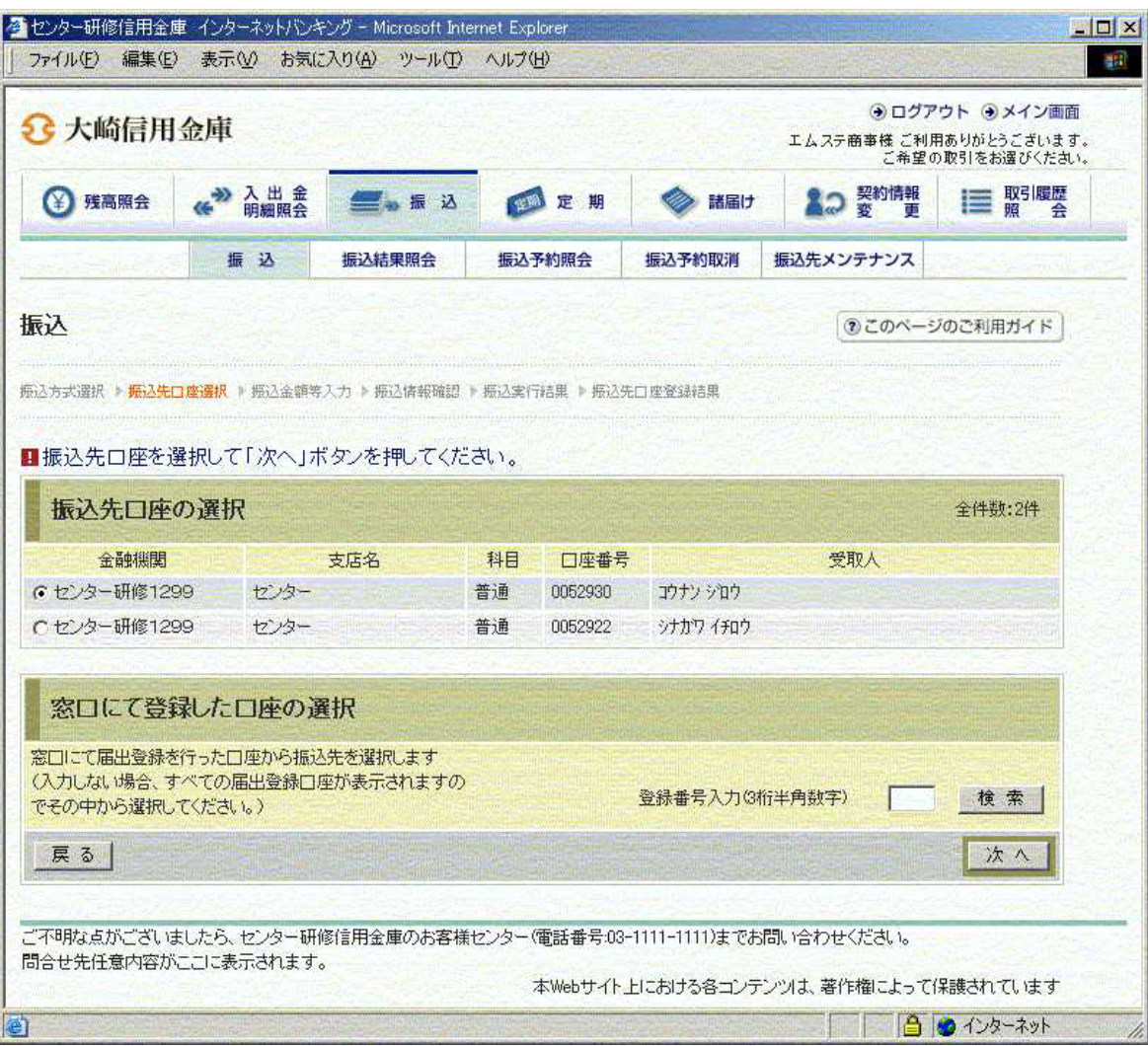

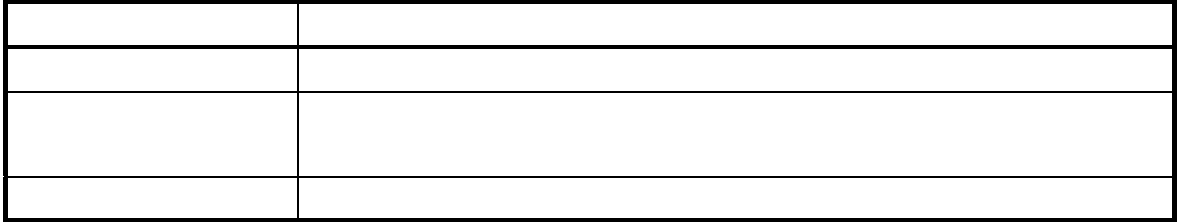

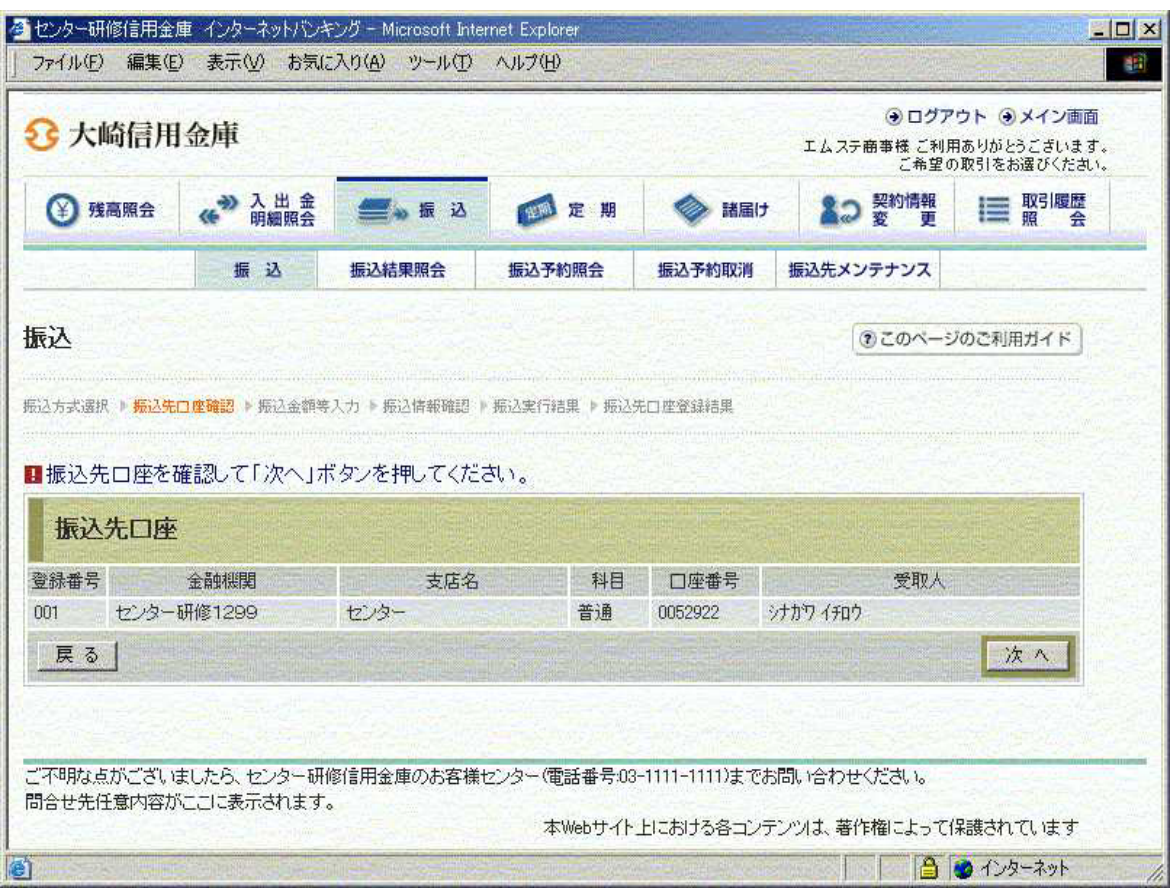

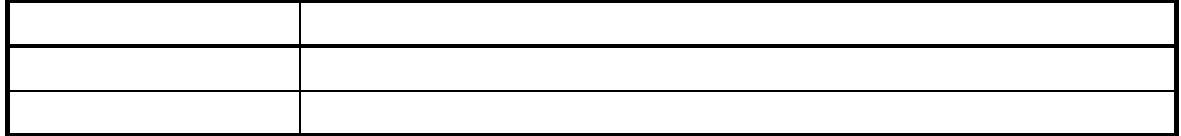

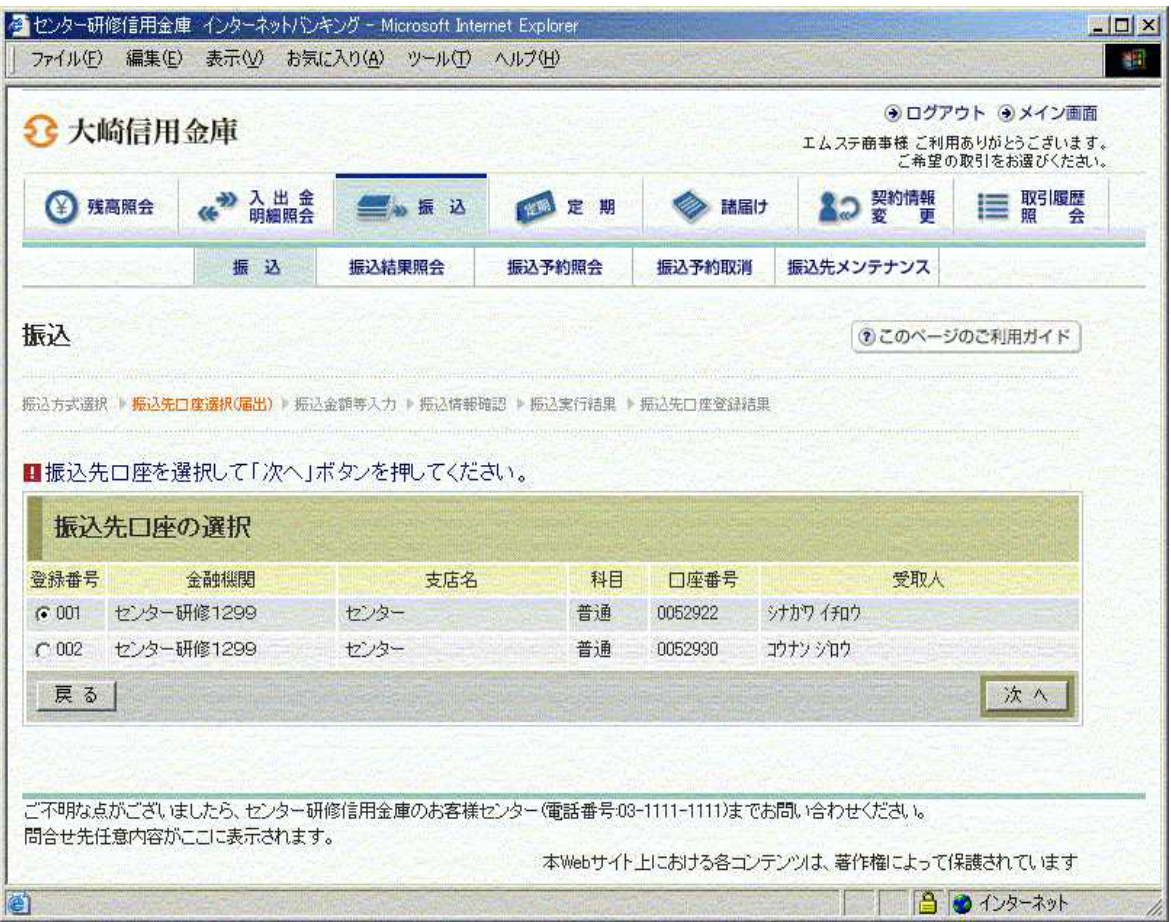

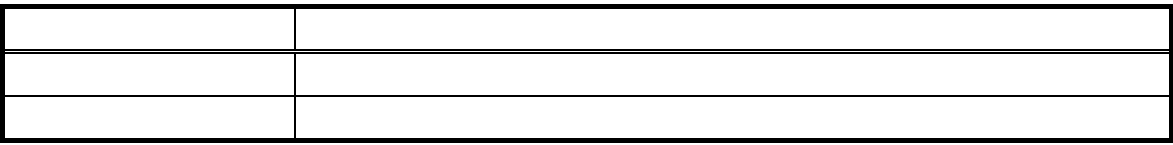

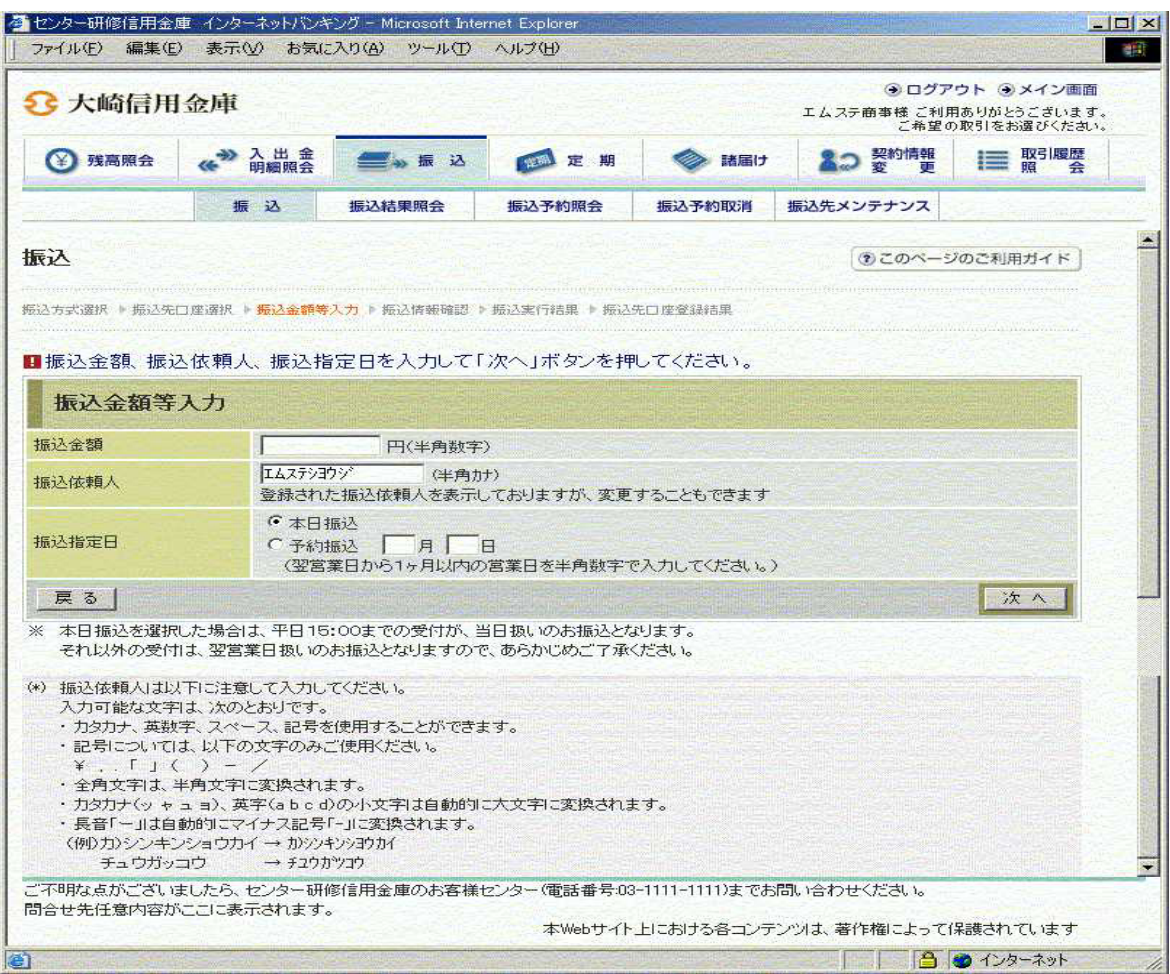

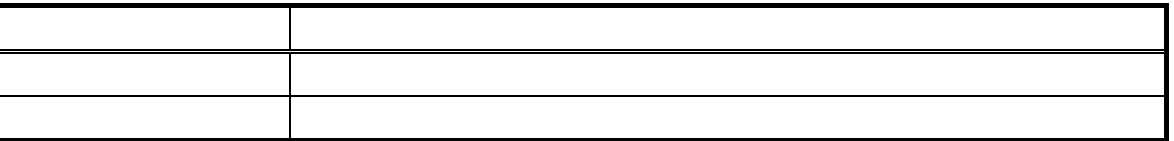

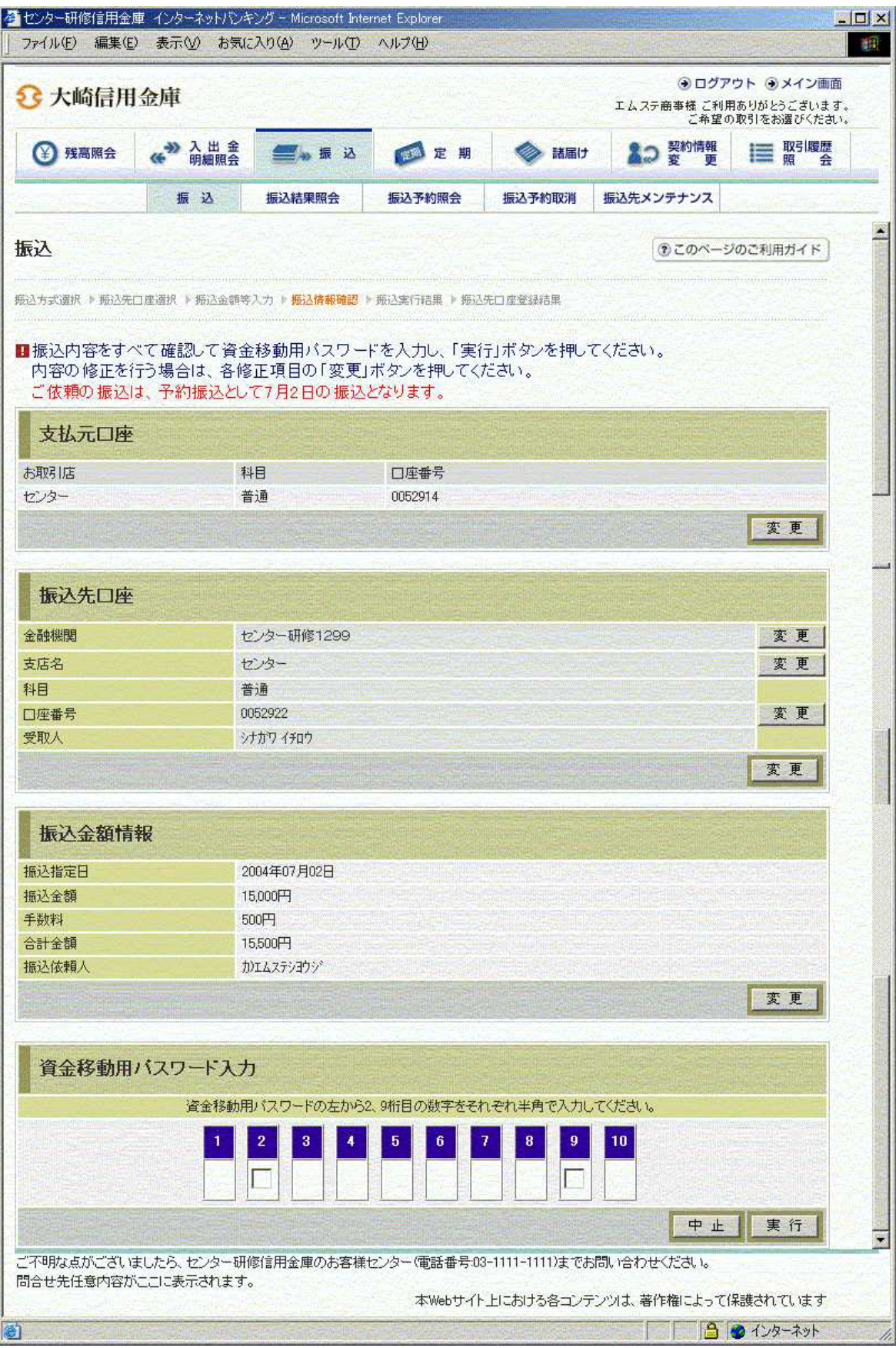

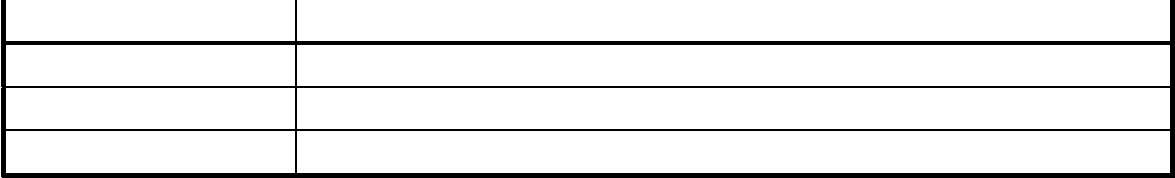

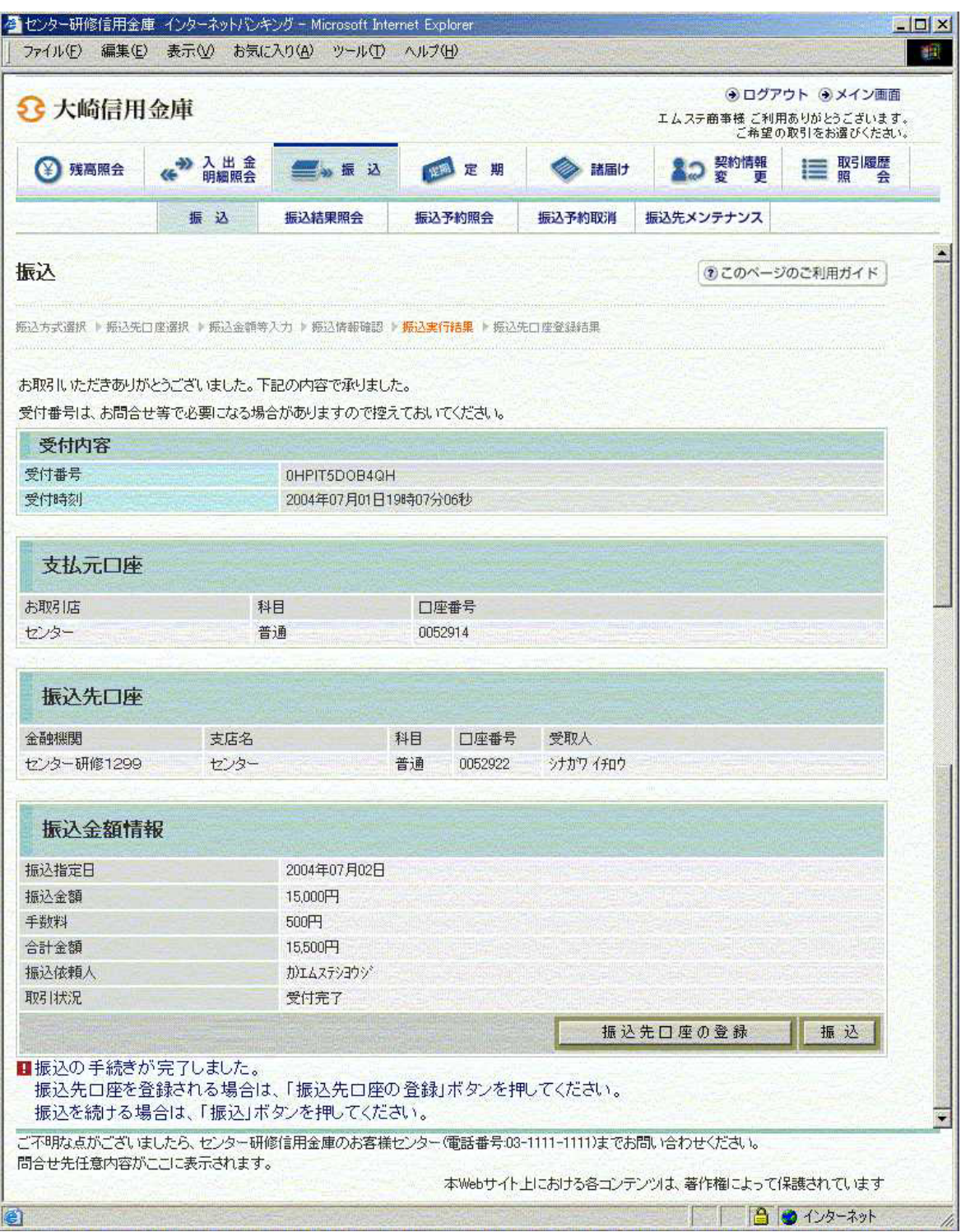

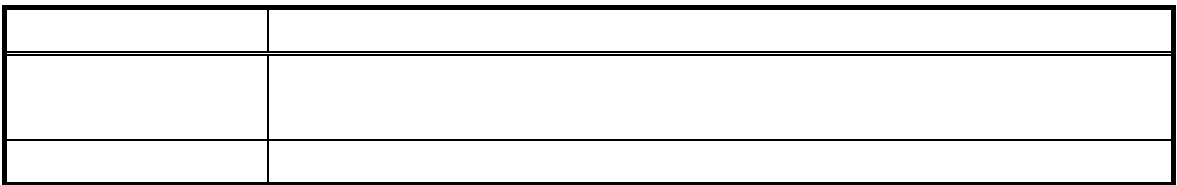

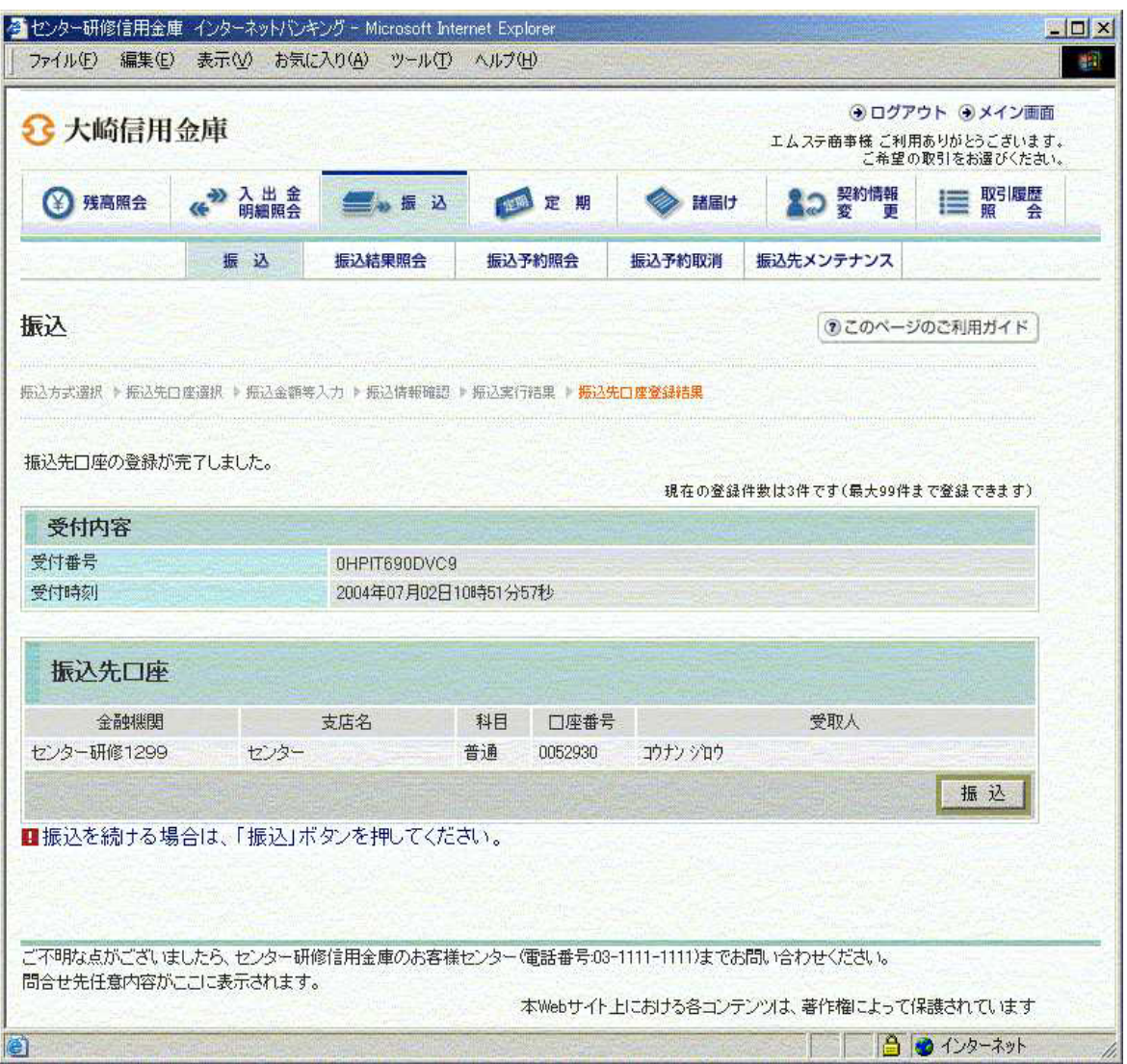

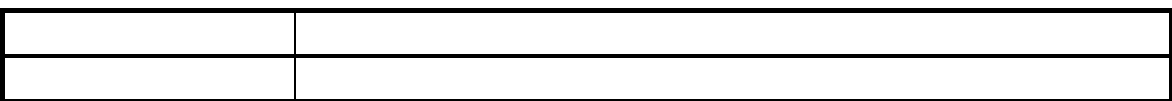

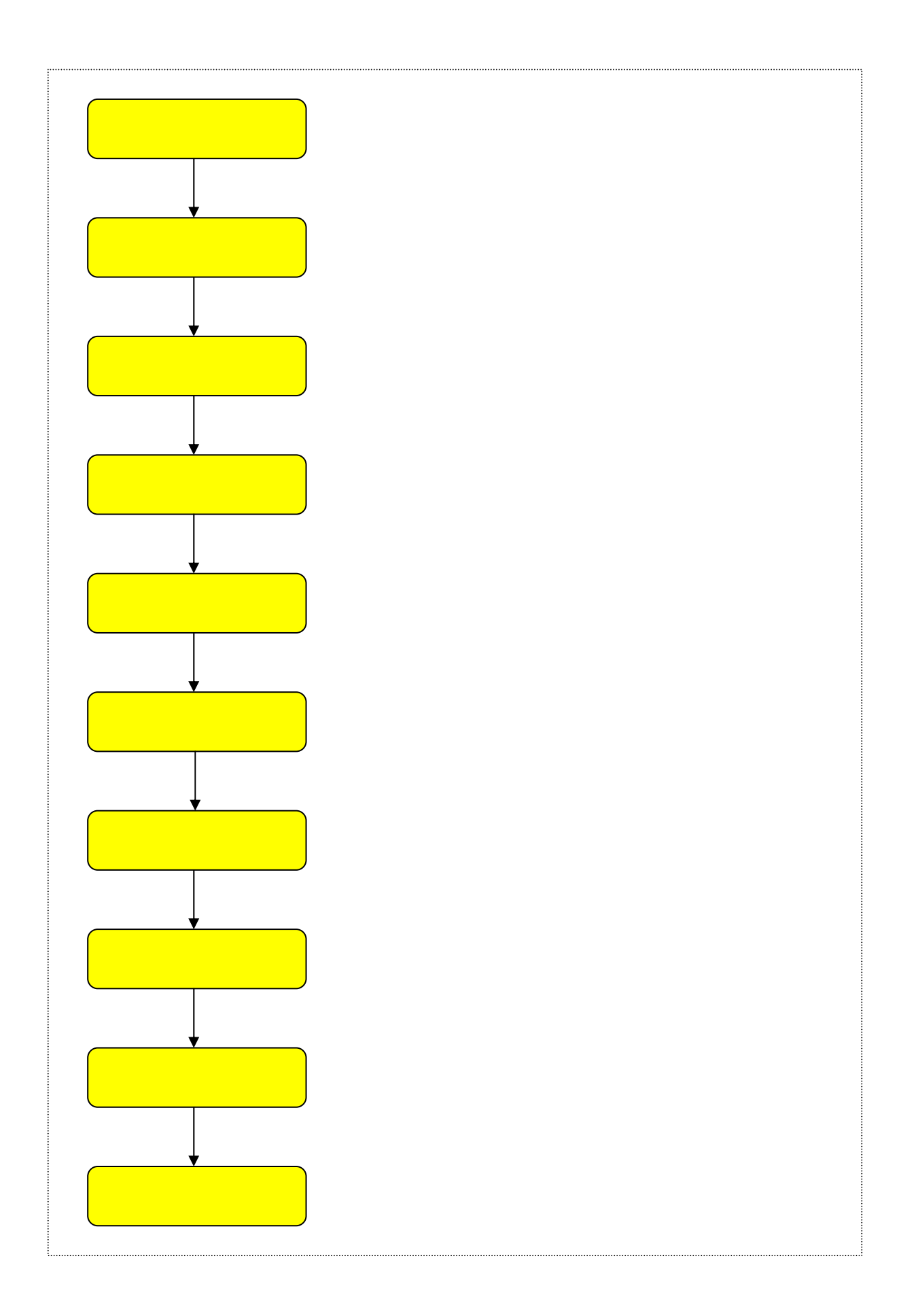

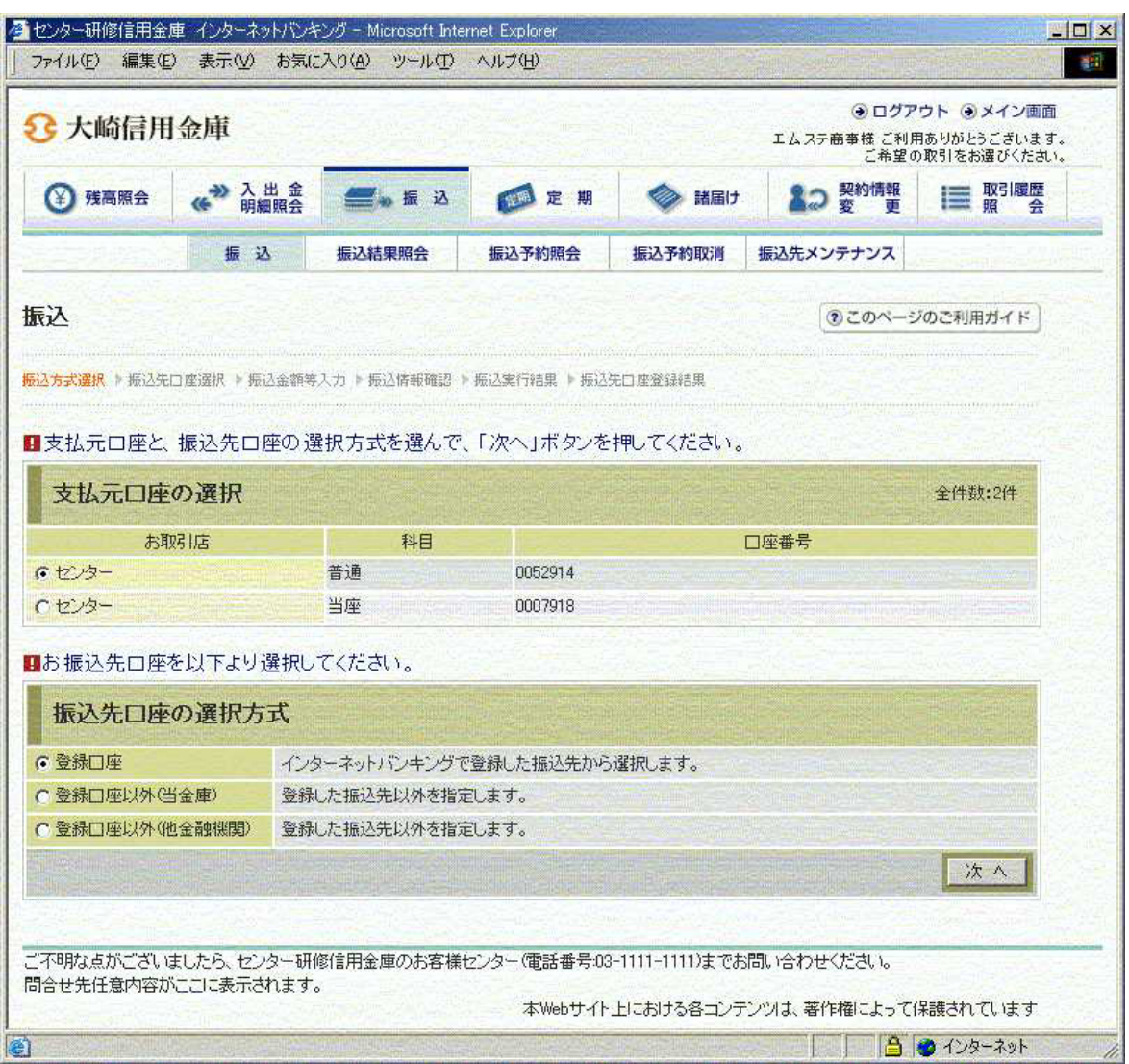

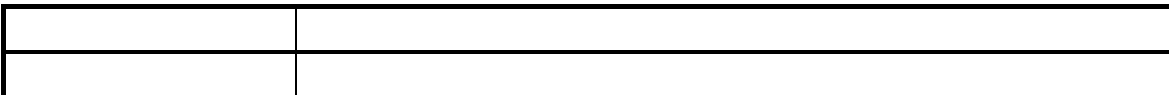

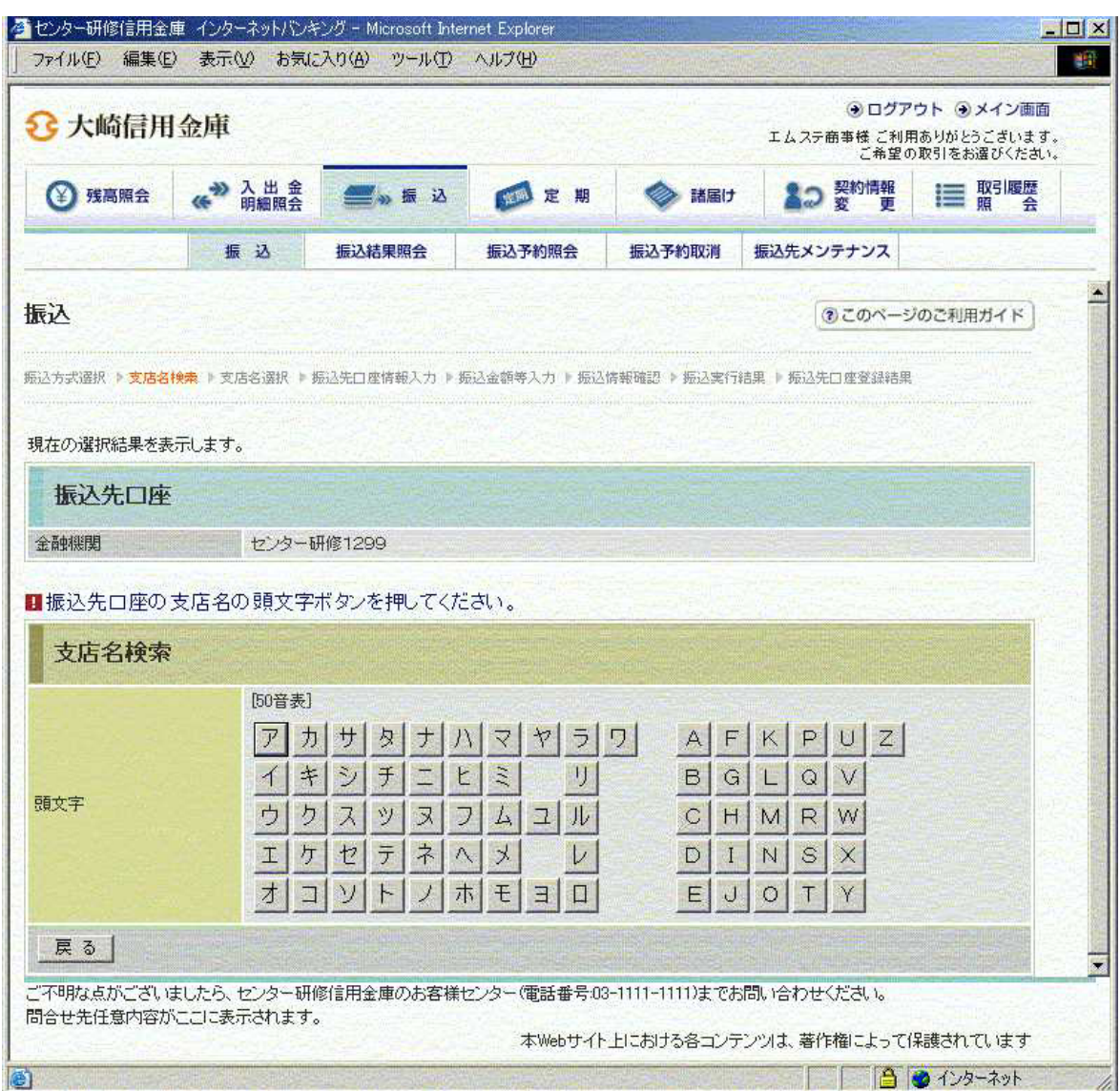

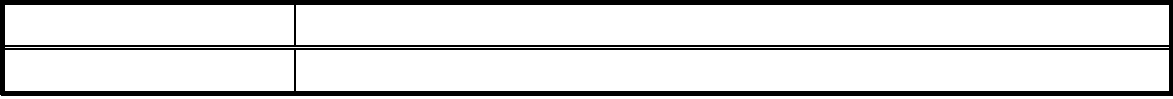

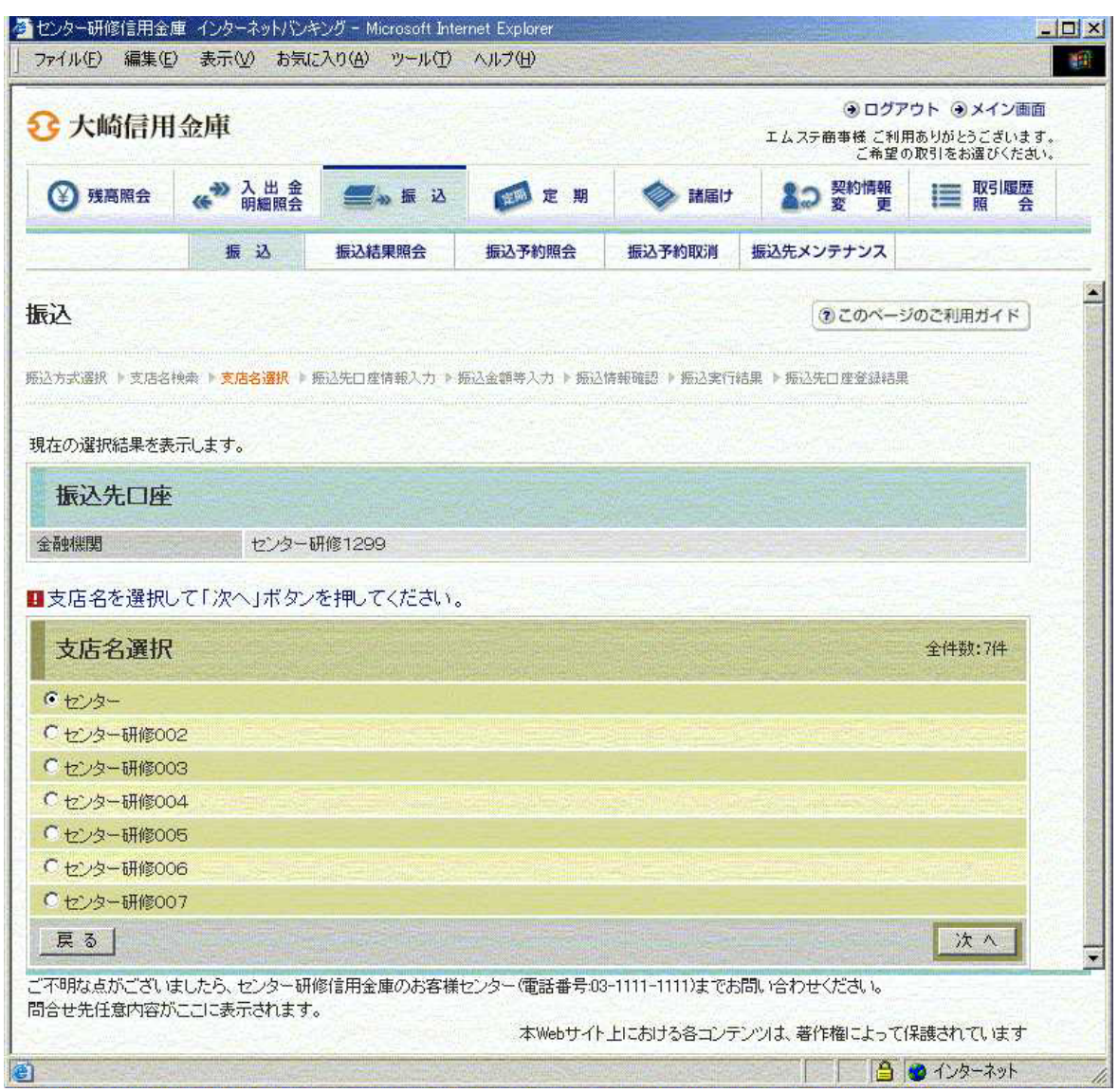

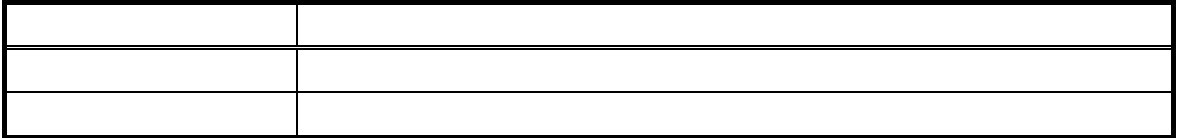

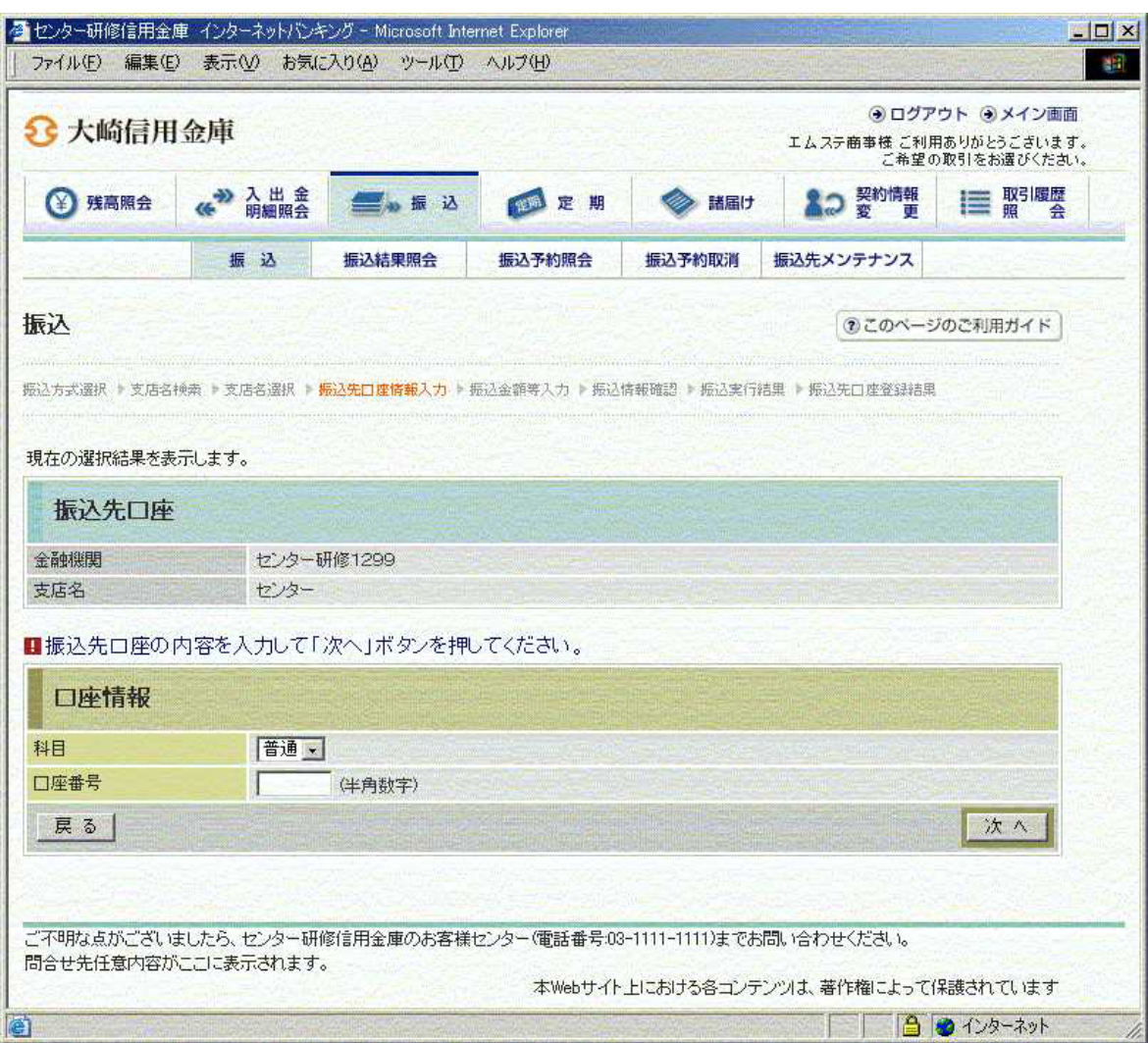

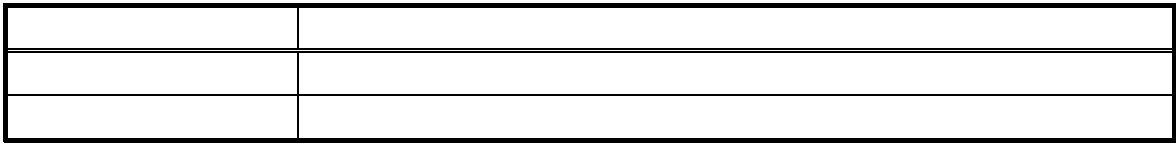

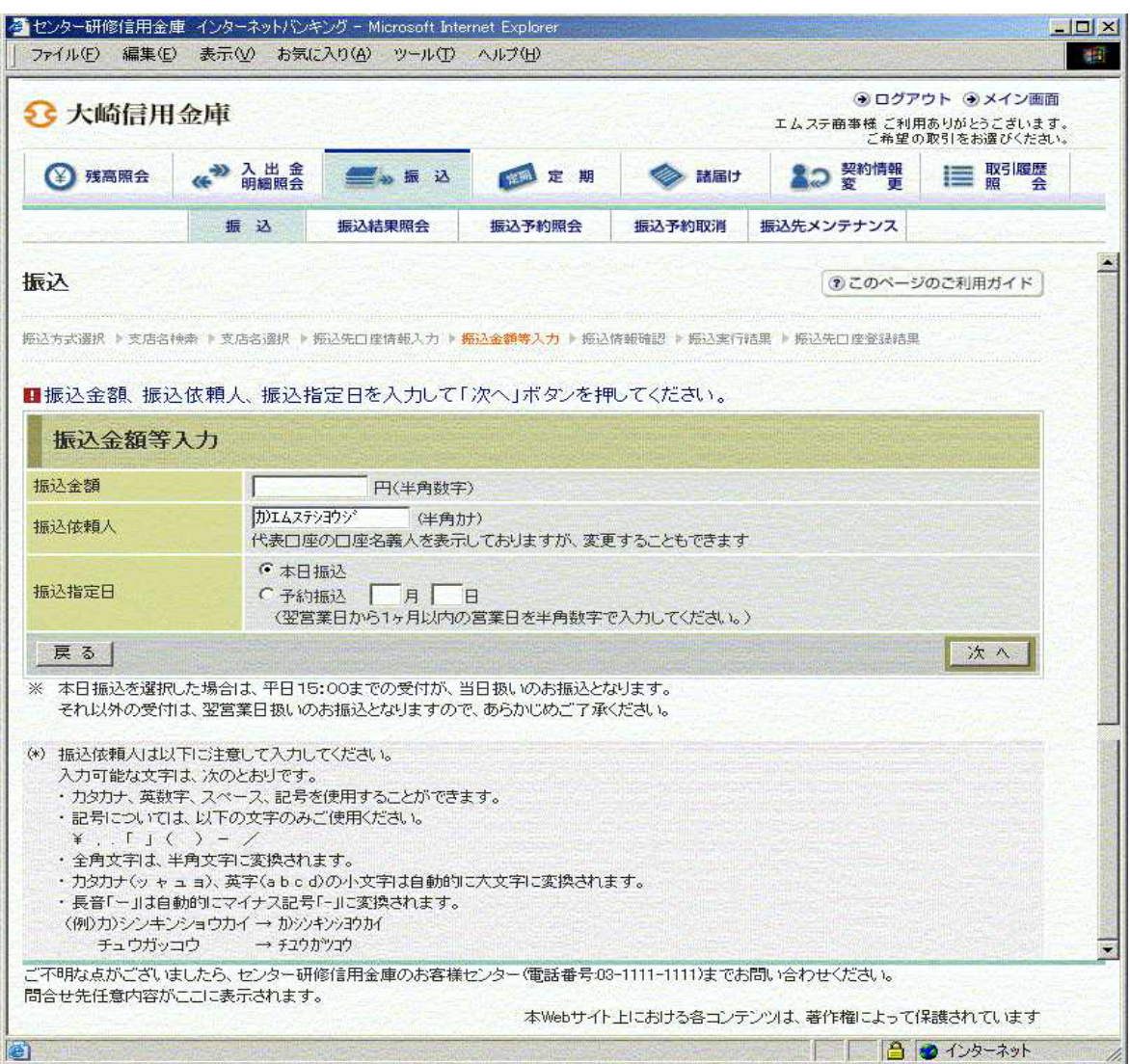

 $\bf 1$ 

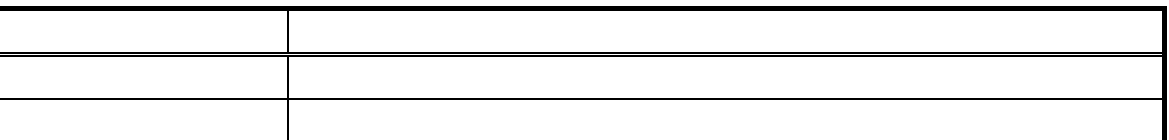

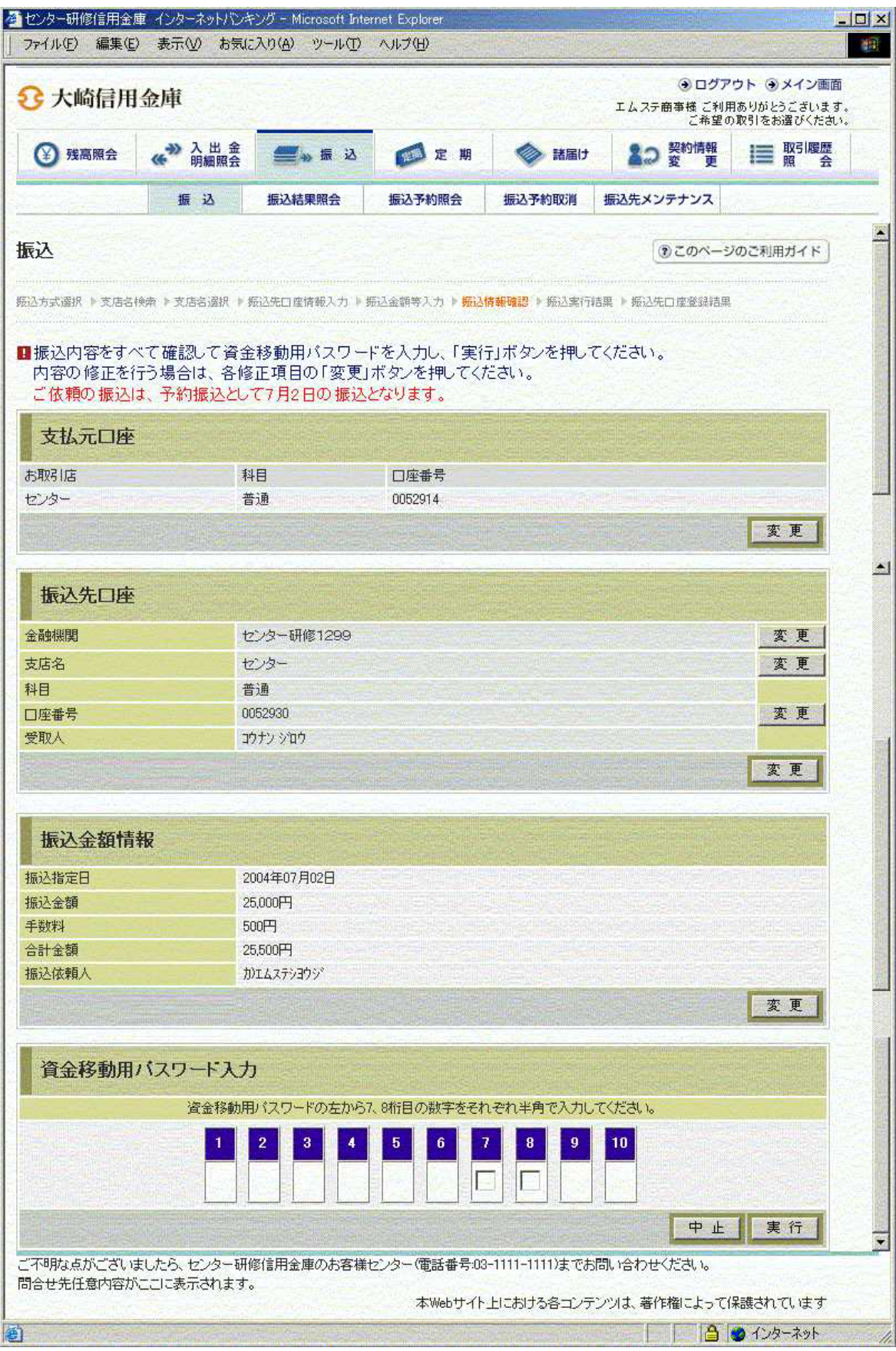

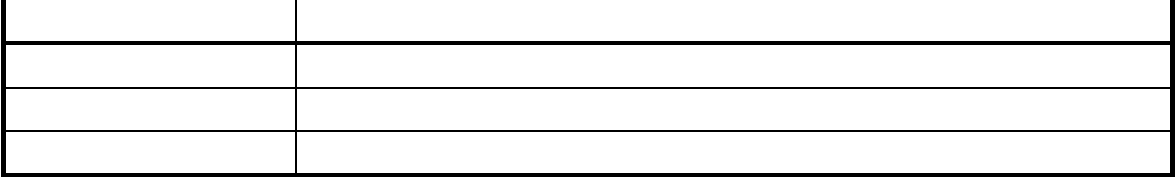

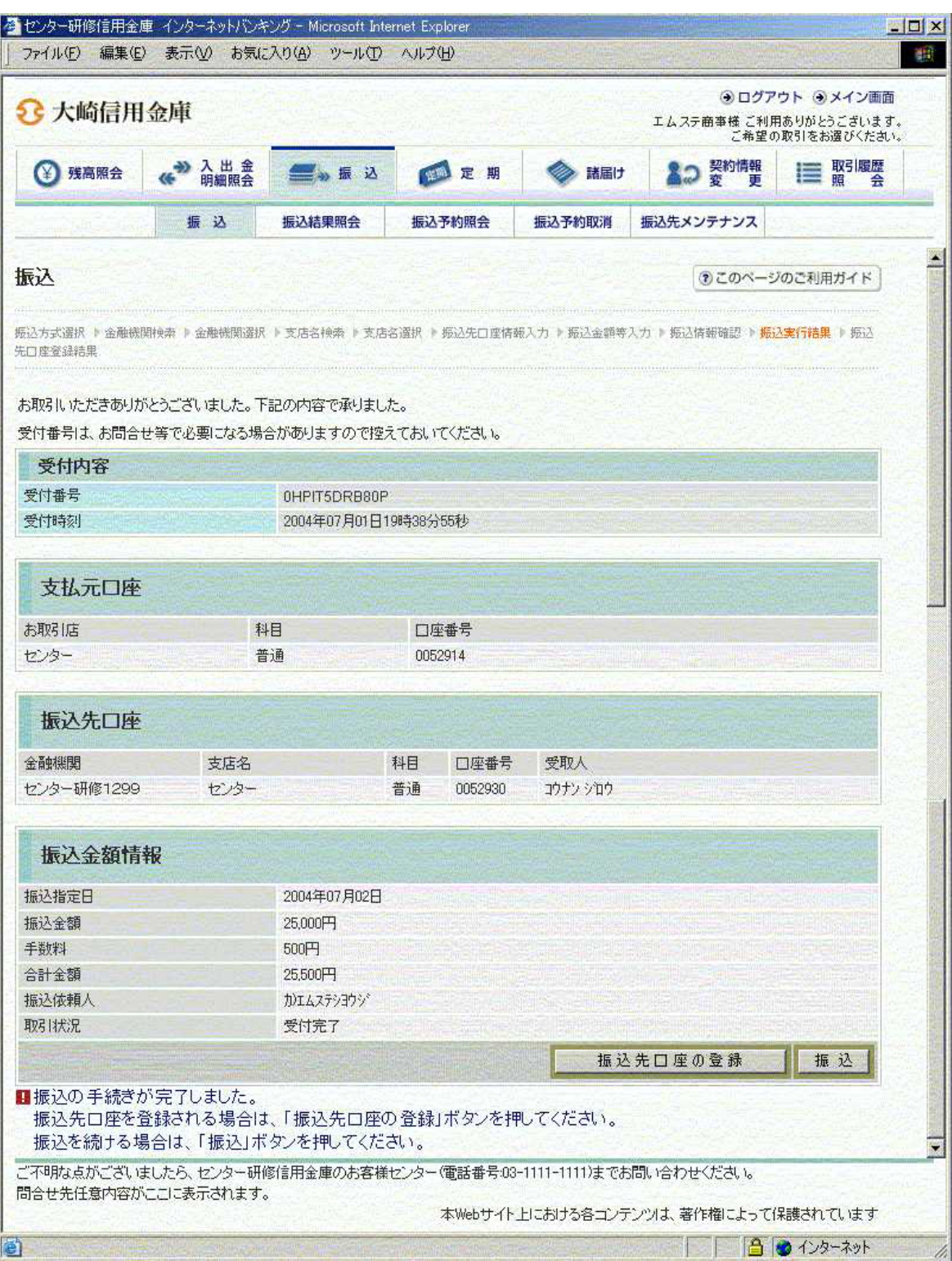

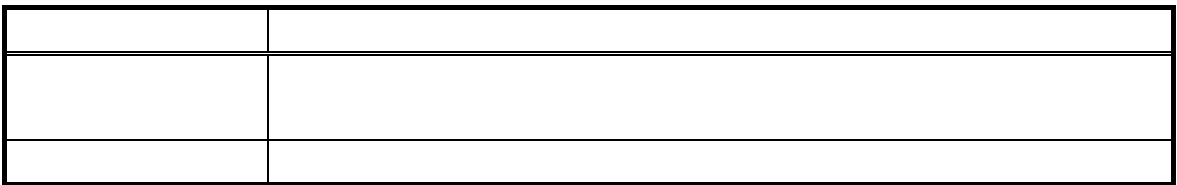

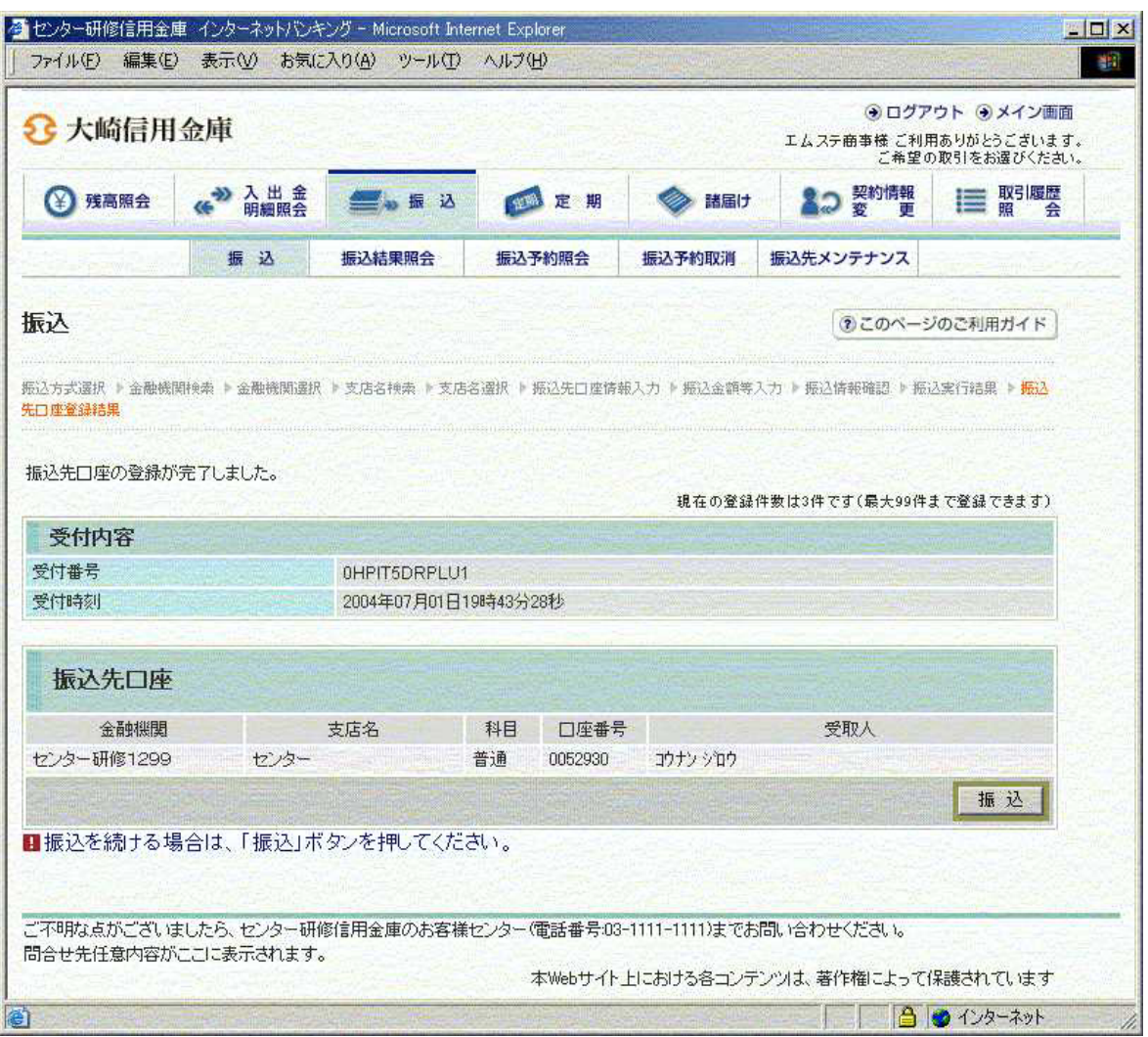

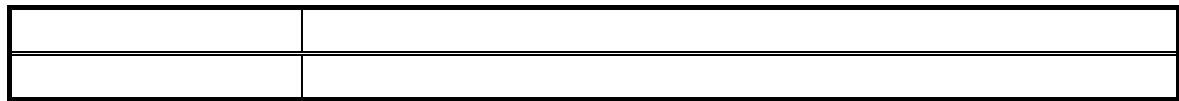

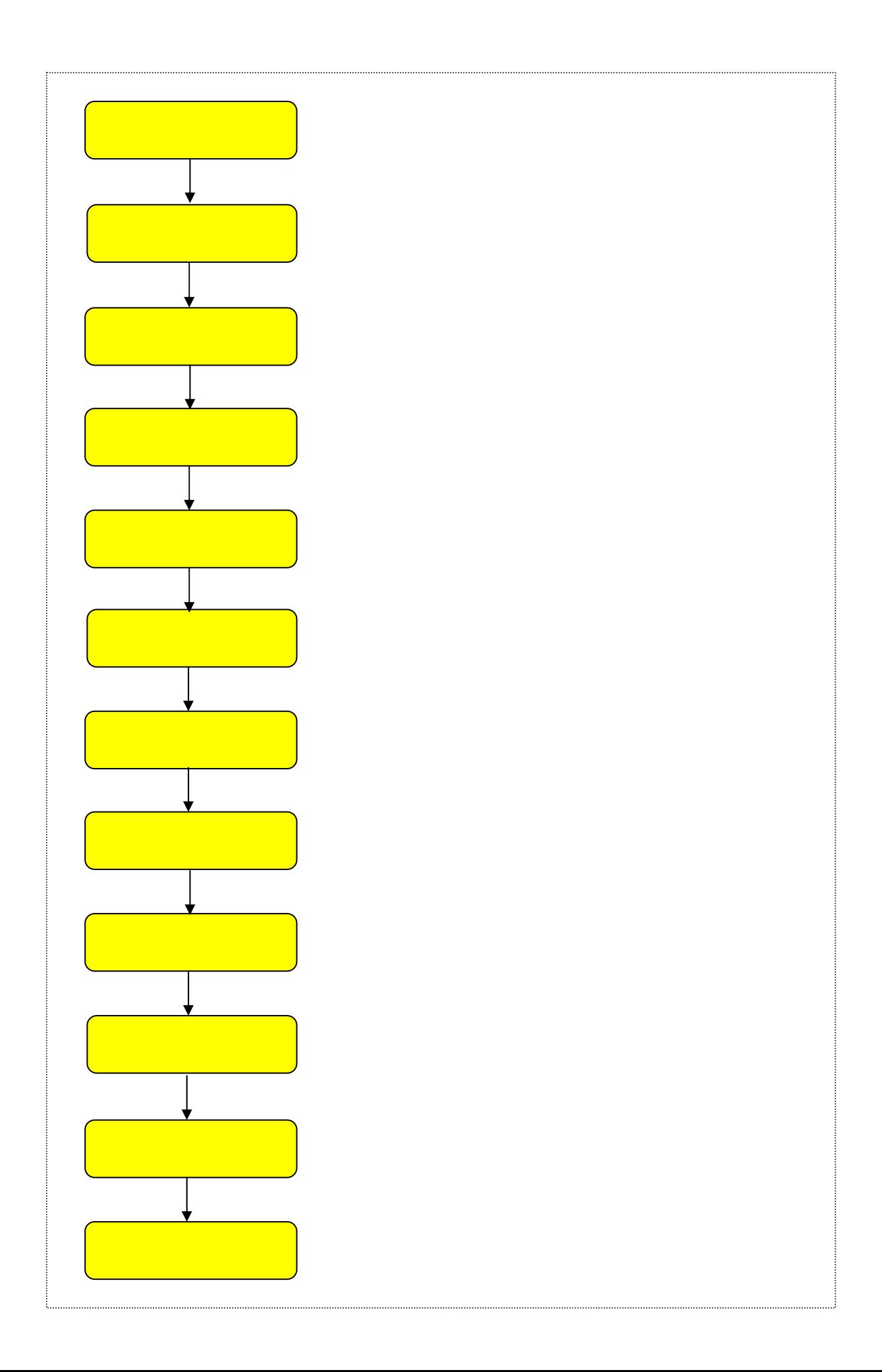

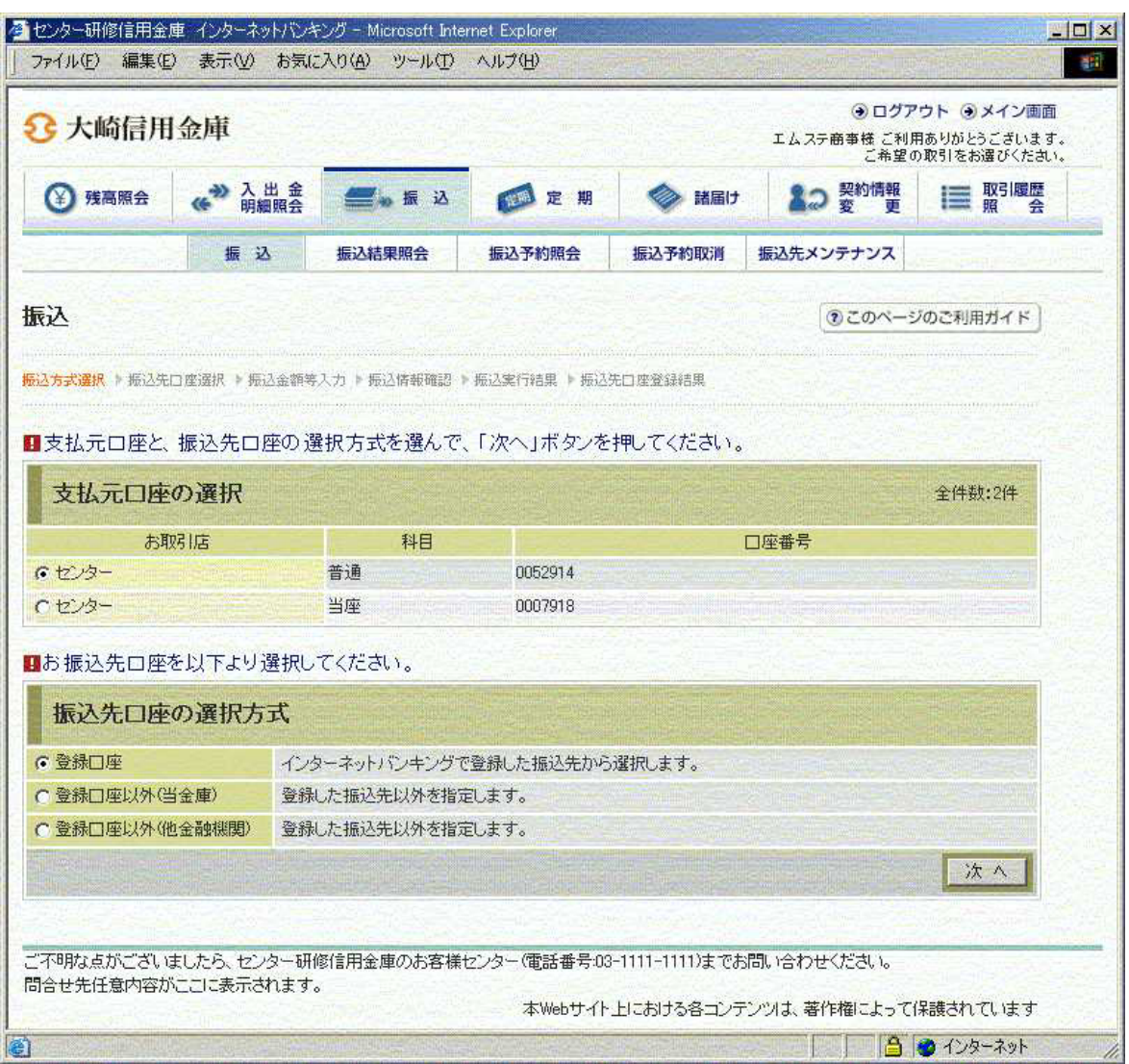

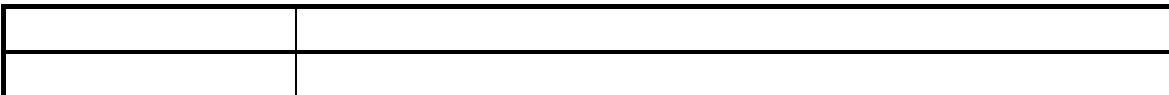

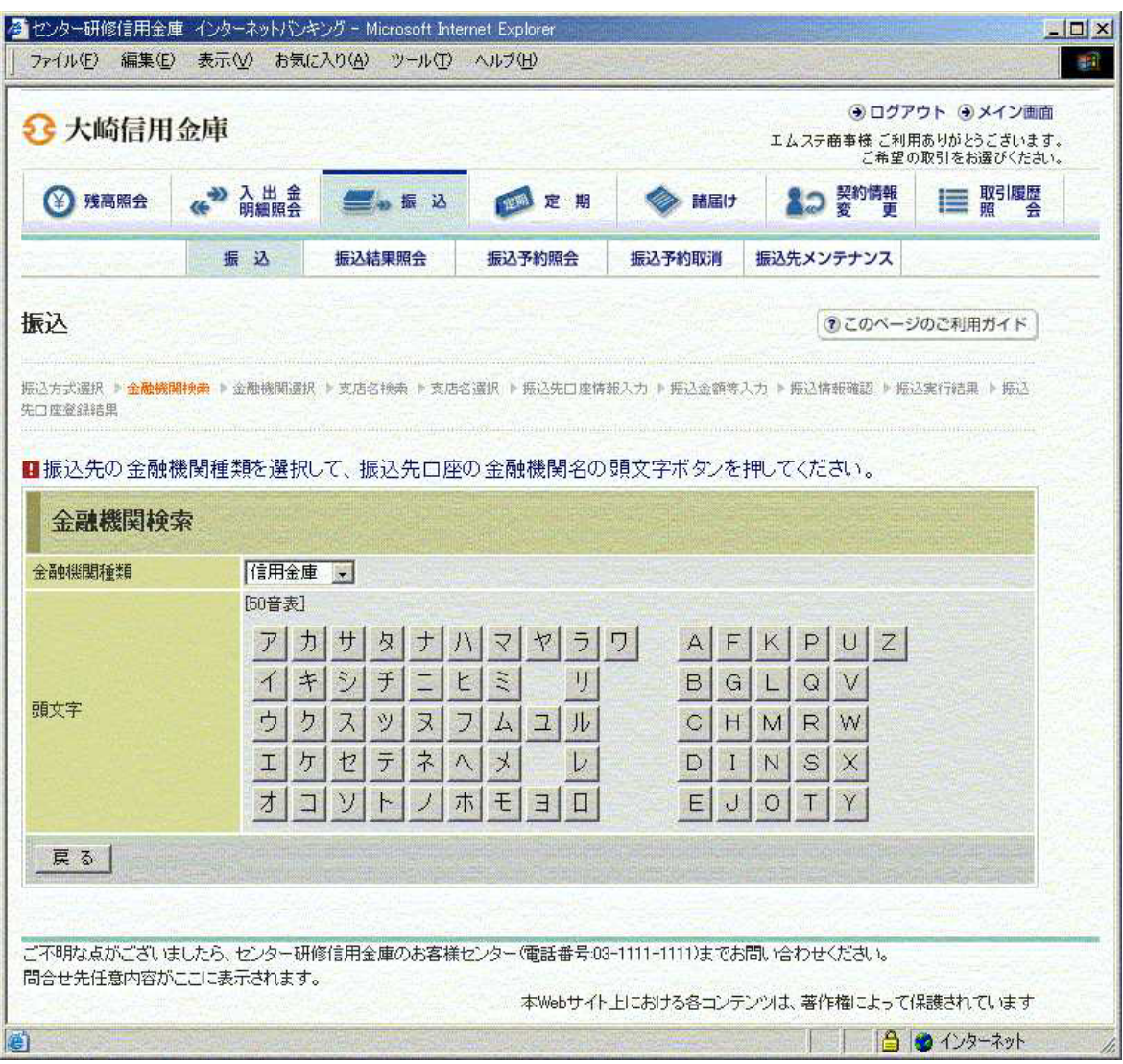

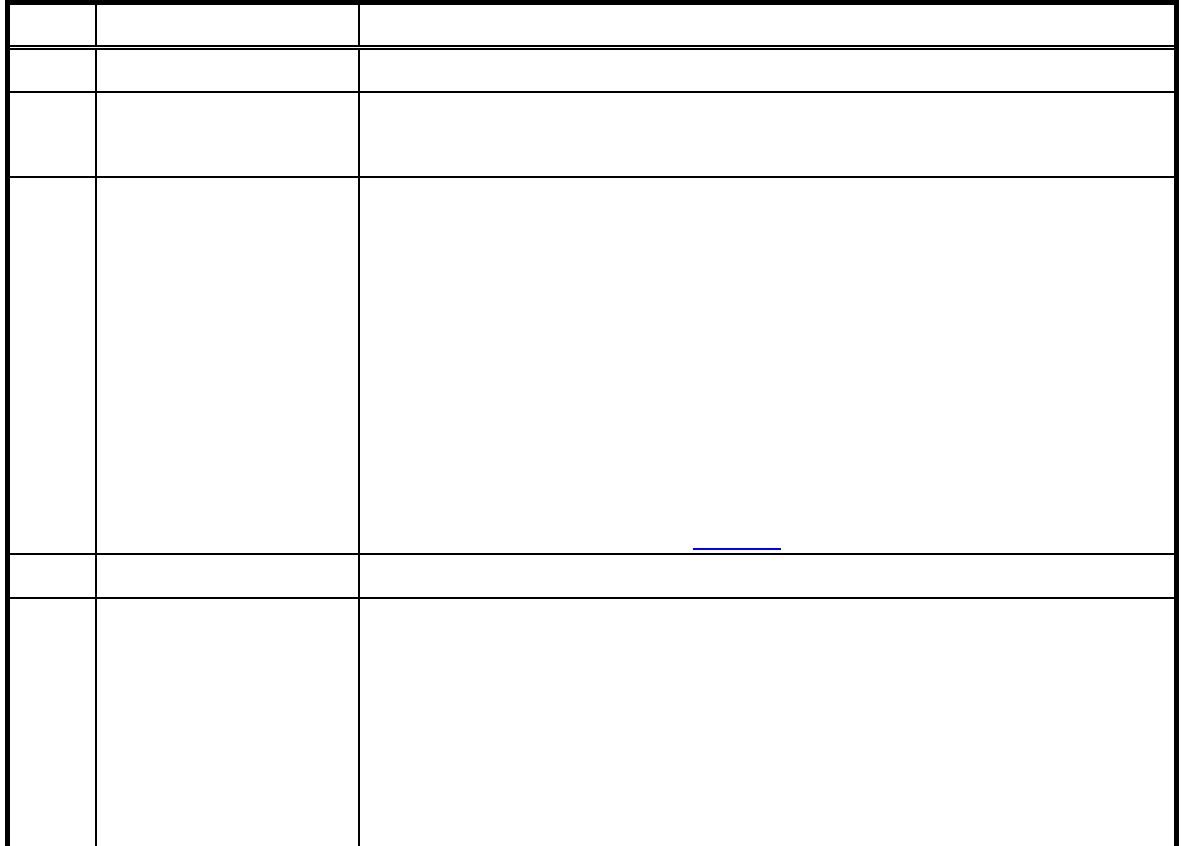

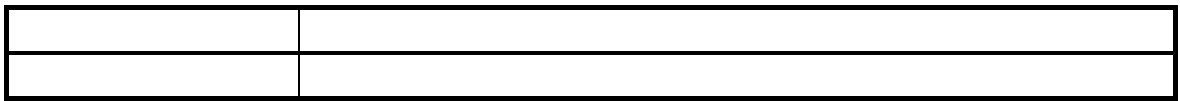

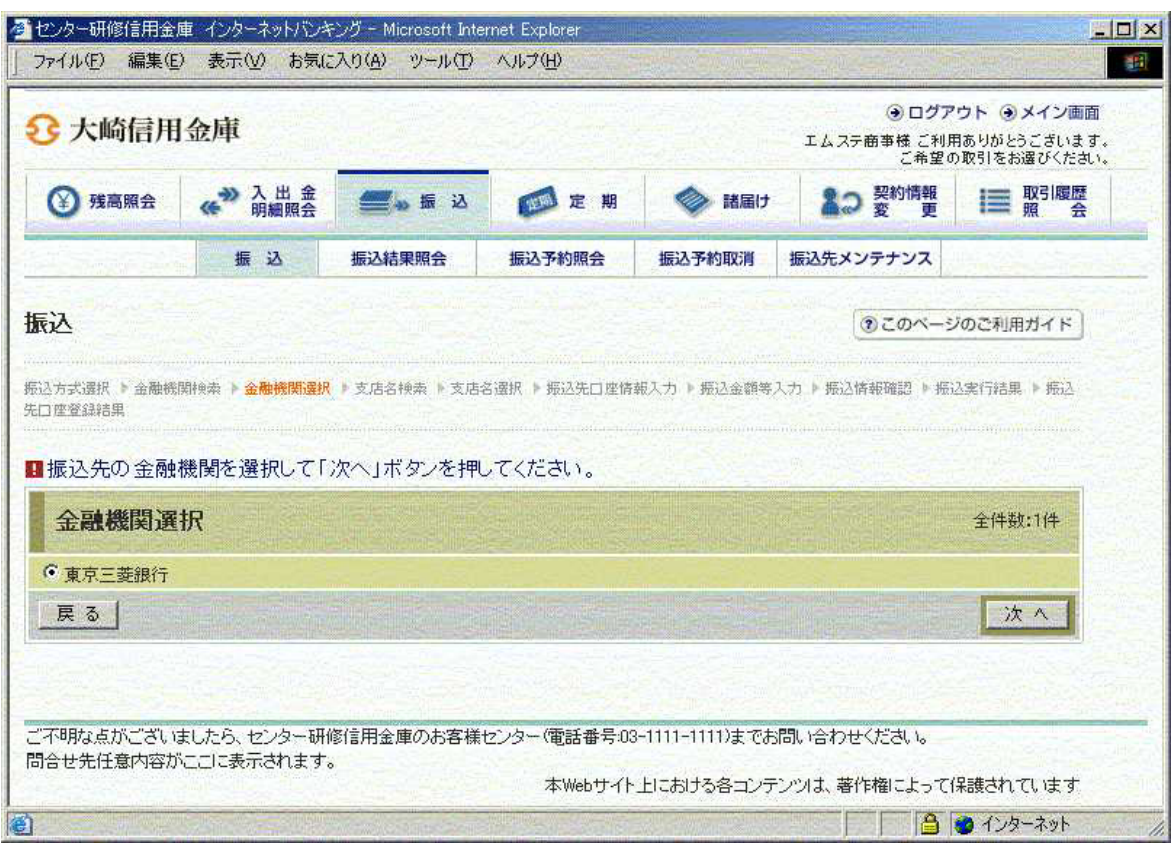

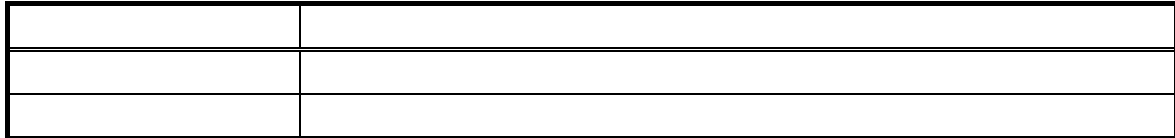

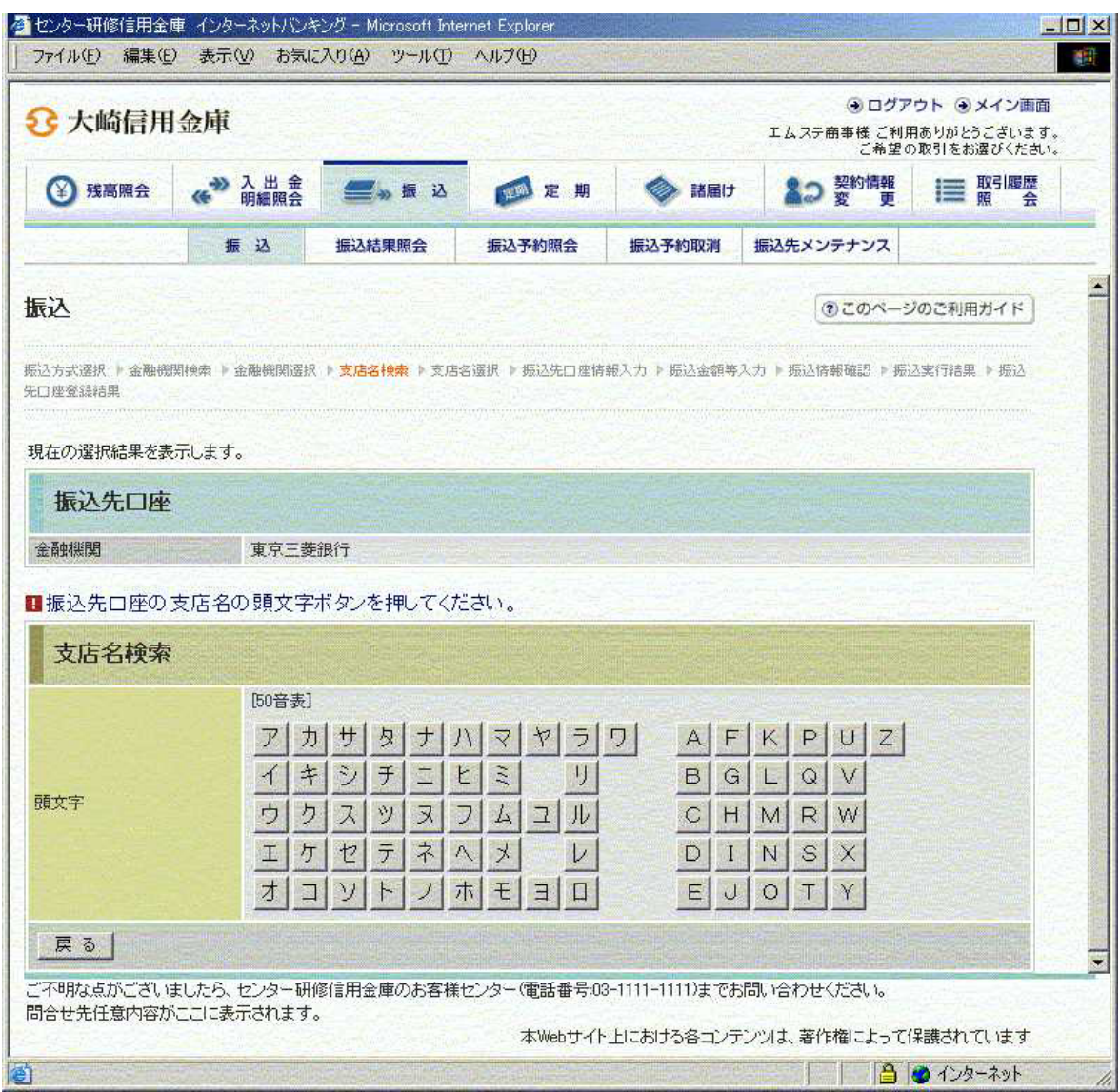

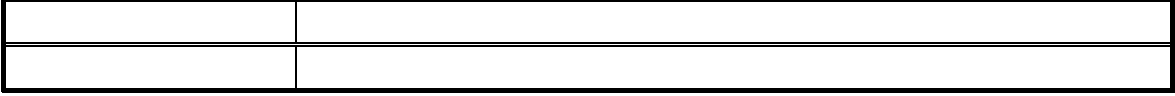

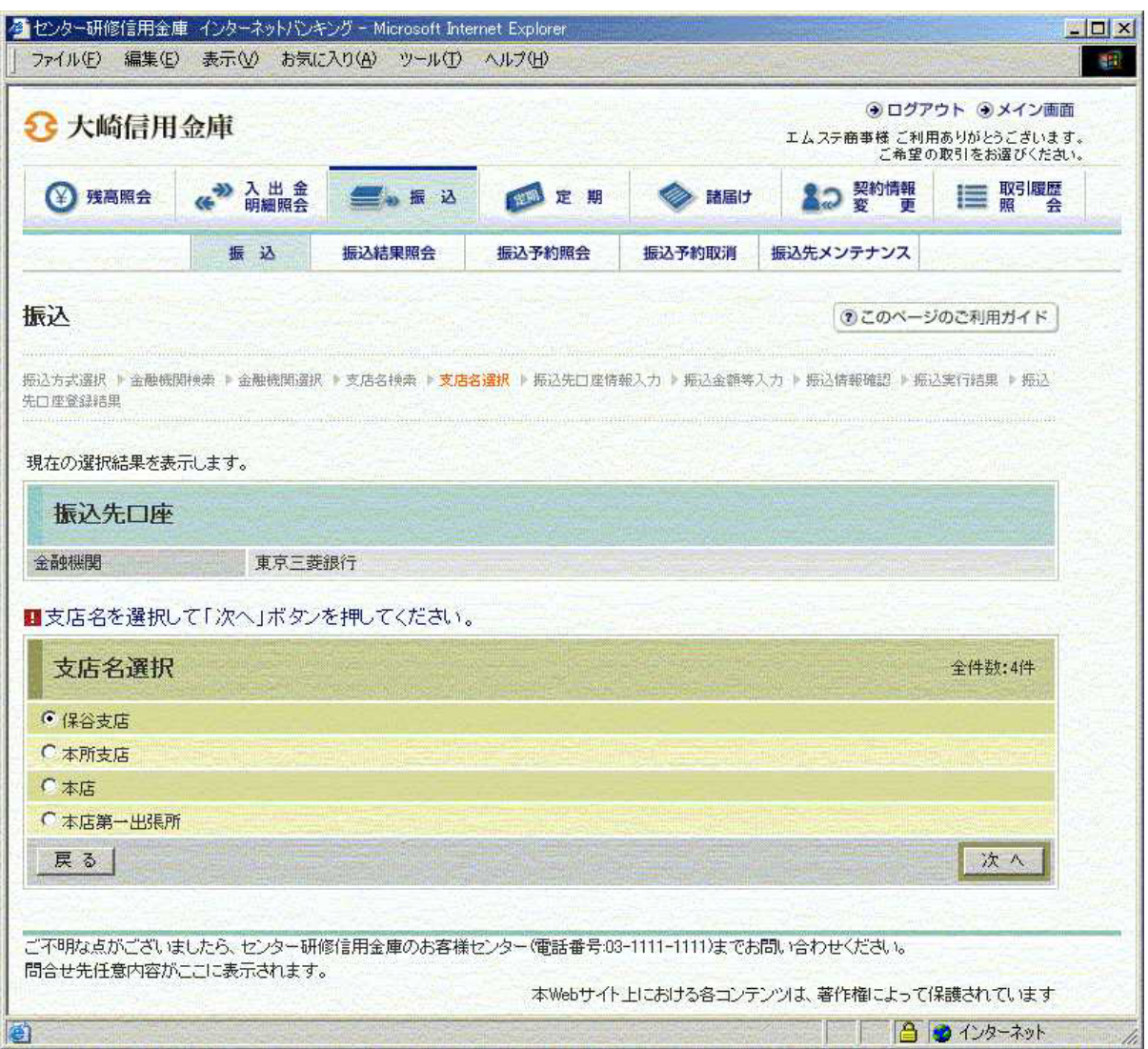

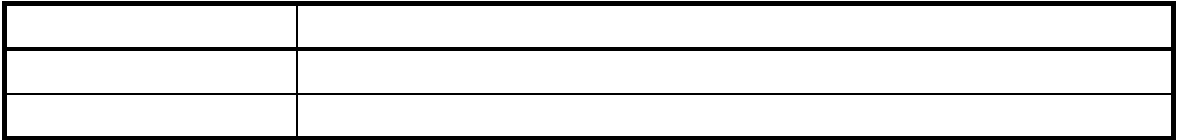

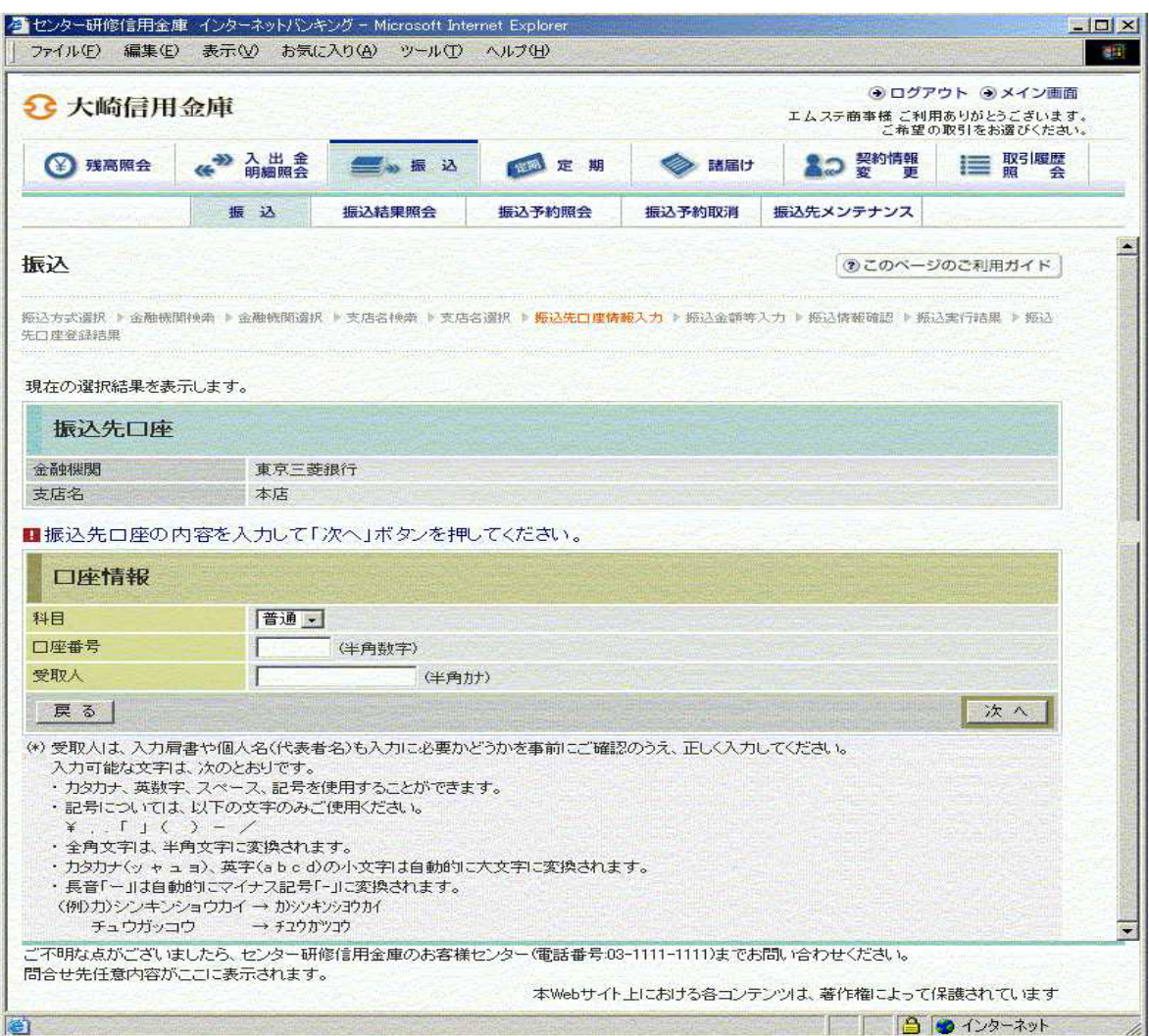

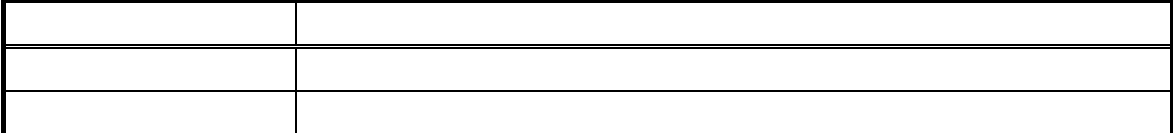

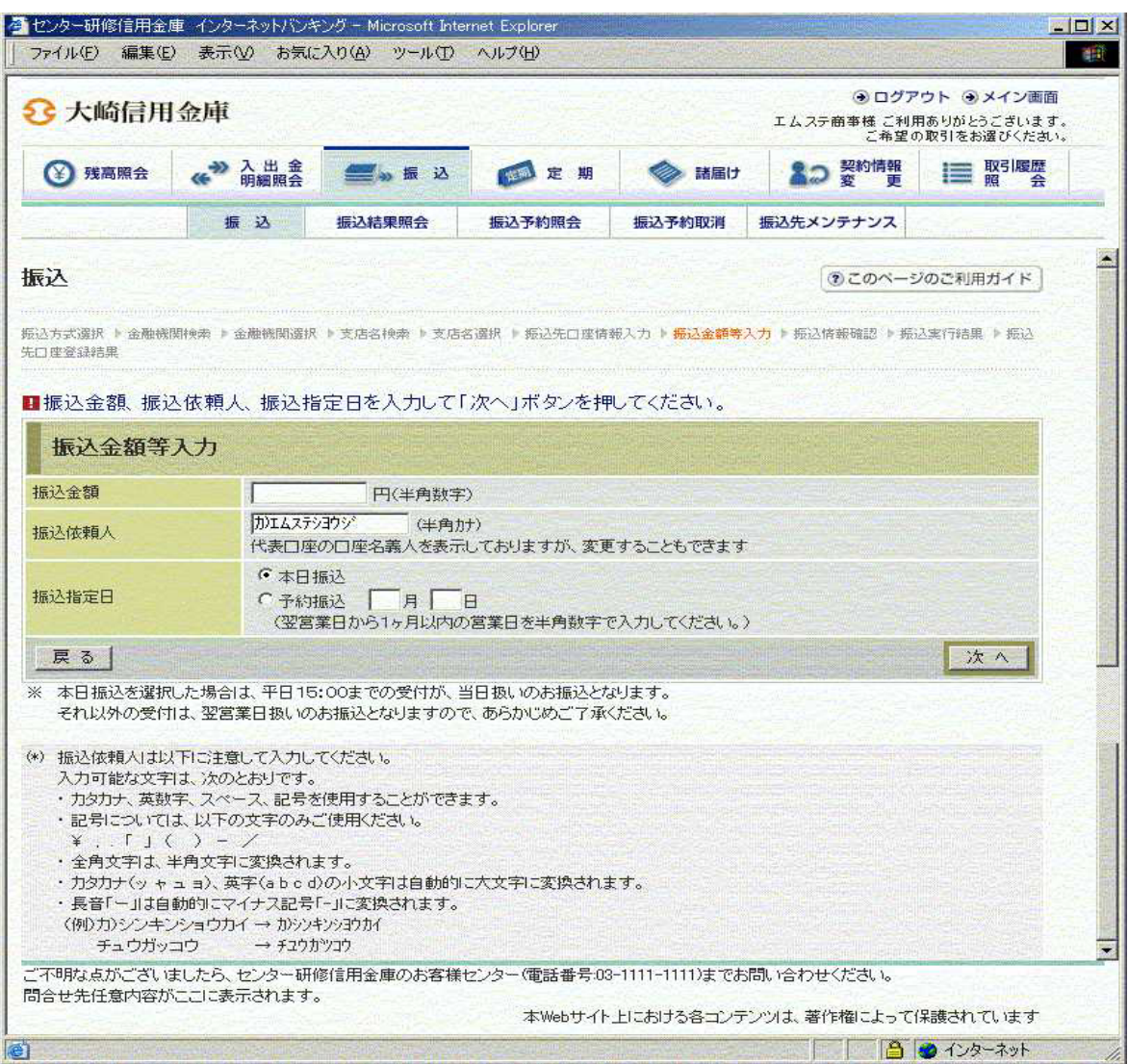

 $\bf 1$ 

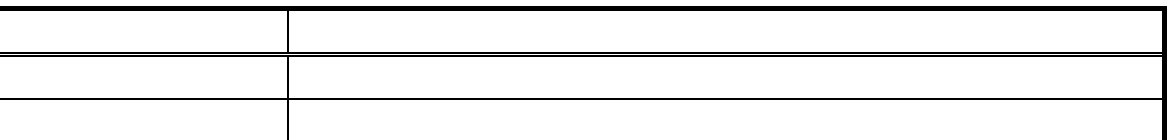

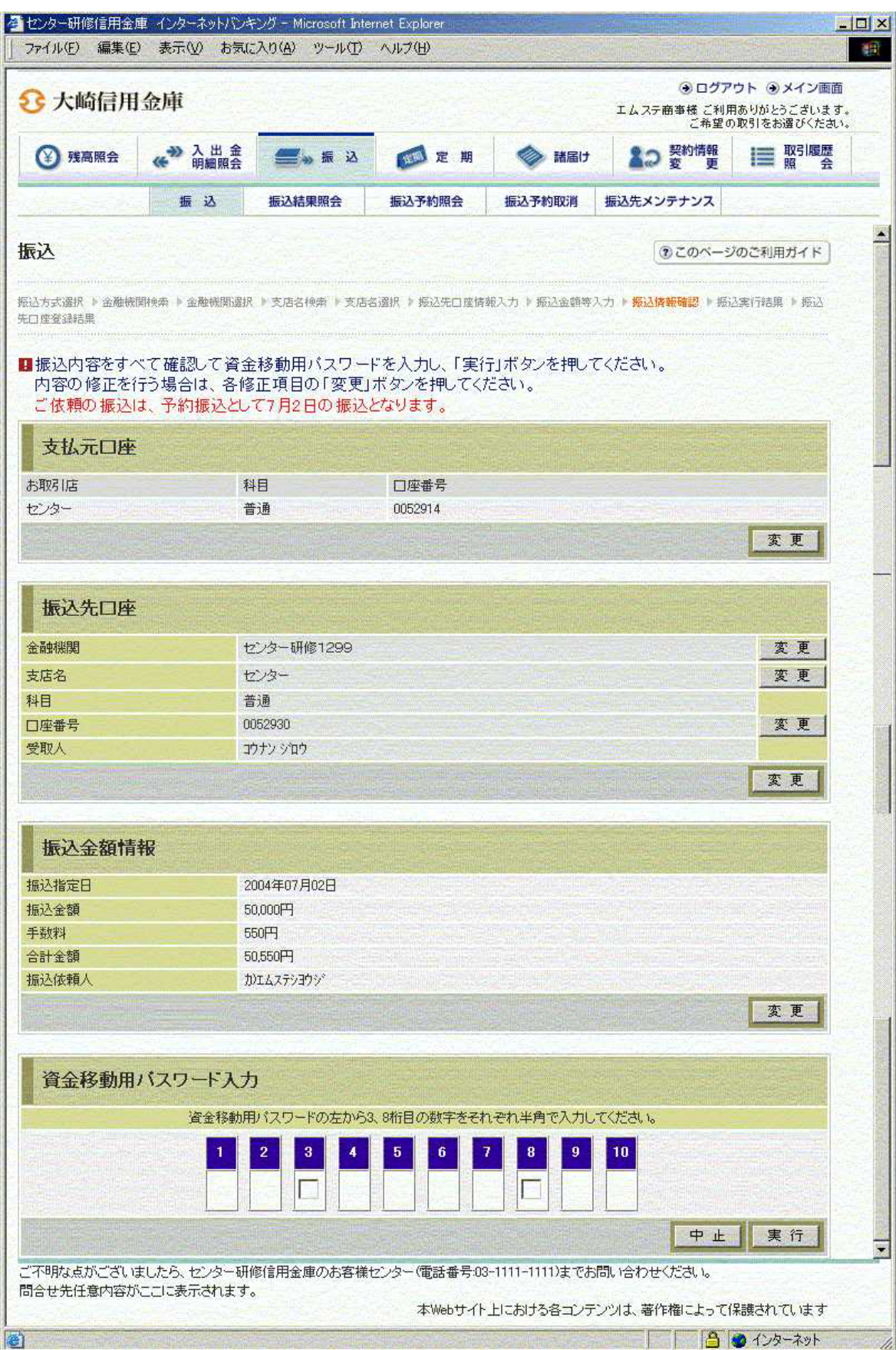

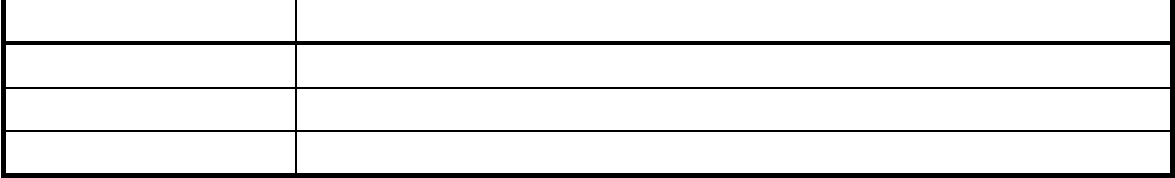

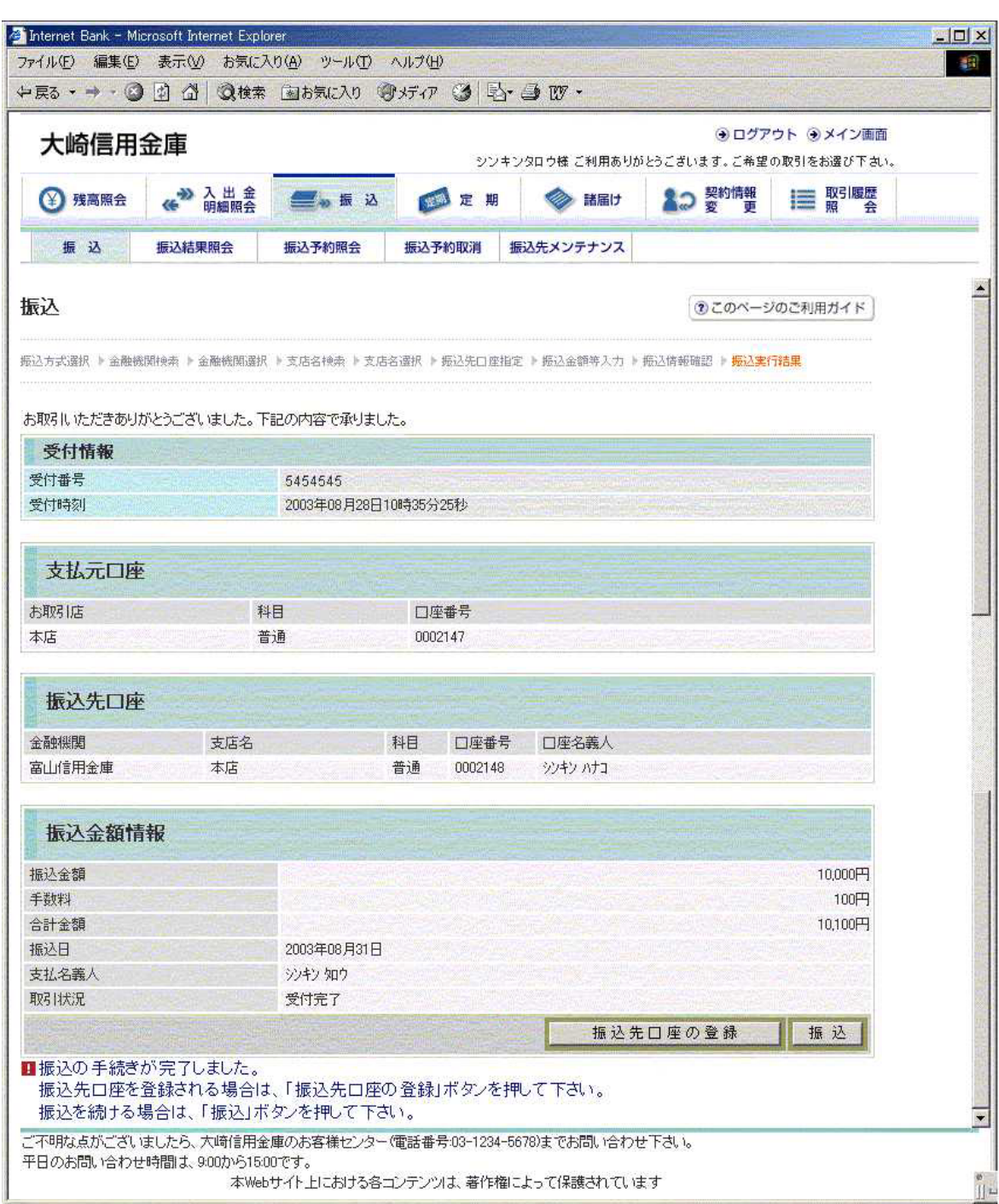

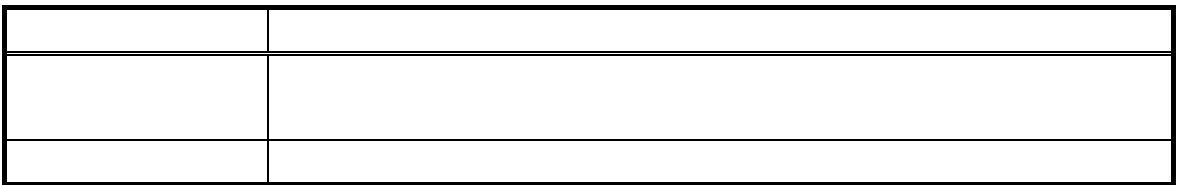

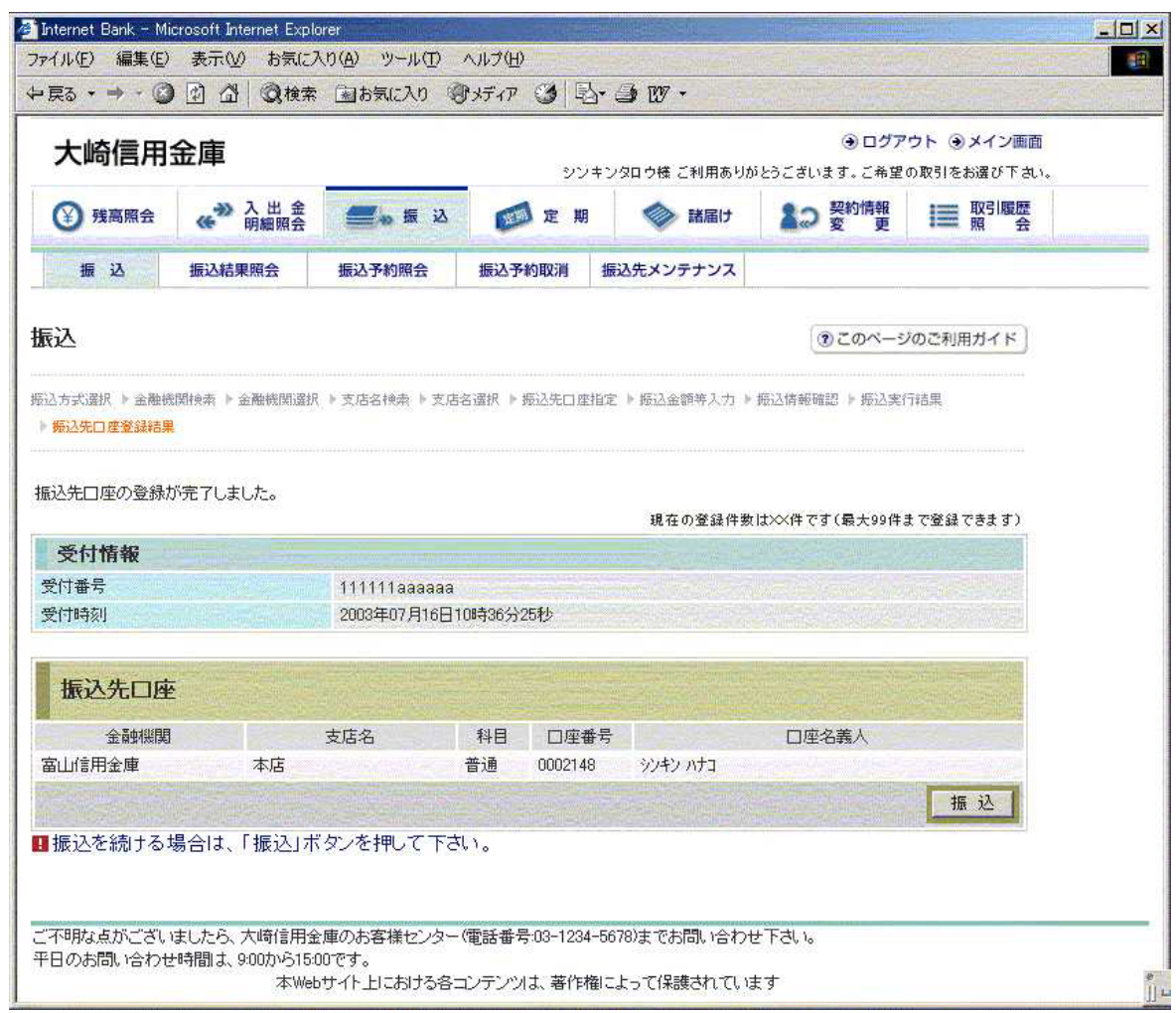

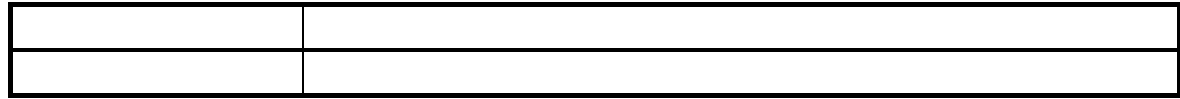